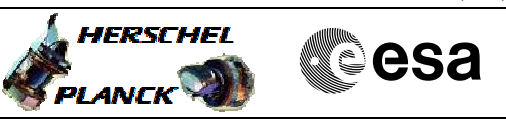

# **Procedure Summary**

# **Objectives**

This procedure describes the steps to be performed to reconfigure from the failed HPSs 10 to 18 to the healthy HPSs 1 to 9.

### **Summary of Constraints**

One heater group (belonging to HPS 10-18) is declared as Failed and needs to be reconfigured to the healthy one (belonging to HPS  $1-9$ ). Any future on-board reconfiguration of that heater group needs to

be disabled. It is noted that this is typically the scenario in SM where HPSs 10 to 18 are Nominal and HPSs 1 to 9 are Redundant

# **Spacecraft Configuration**

**Start of Procedure**

CDMU in default configuration; Thermal Control Management function active; One heater group (belonging to HPS 10-18) deemed as failed needs to be reconfigured

#### **End of Procedure**

CDMU in default configuration; Thermal Control Management function active; The heater group (belonging to HPS 10-18) reconfigured to the healthy one (belonging to HPS 1-9), the failed (belonging to HPS 10-18) being marked as Failed in the UIU table.

### **Reference File(s)**

**Input Command Sequences**

**Output Command Sequences** HRTHCRN1 HRTHCRN2 HRTHCRN3 HRTHCRN4 HRTHCRN5 HRTHCRN6 HRTHCRN7 HRTHCRN8 HRTHCRN9

## **Referenced Displays**

**ANDs GRDs SLDs** WAHT1584 WAHT3584 WAHT2584

(None)

Status : Version 1 - Unchanged Last Checkin: 04/05/09

Doc No. :PT-HMOC-OPS-FOP-6001-OPS-OAH Fop Issue : 3.0 Fop Issue : 3.0<br>
Issue Date: 13/04/10

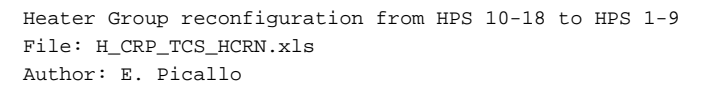

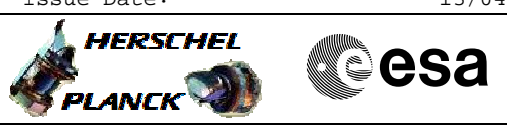

# **Configuration Control Information**

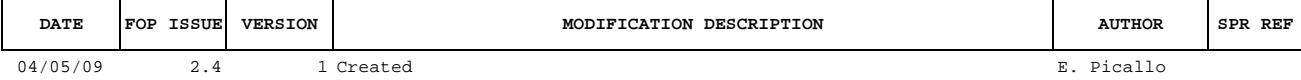

Doc No. :PT-HMOC-OPS-FOP-6001-OPS-OAH Fop Issue : 3.0<br>
Issue Date: 3.0<br>
13/04/10 Issue Date:

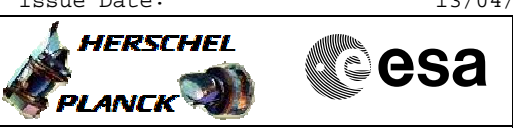

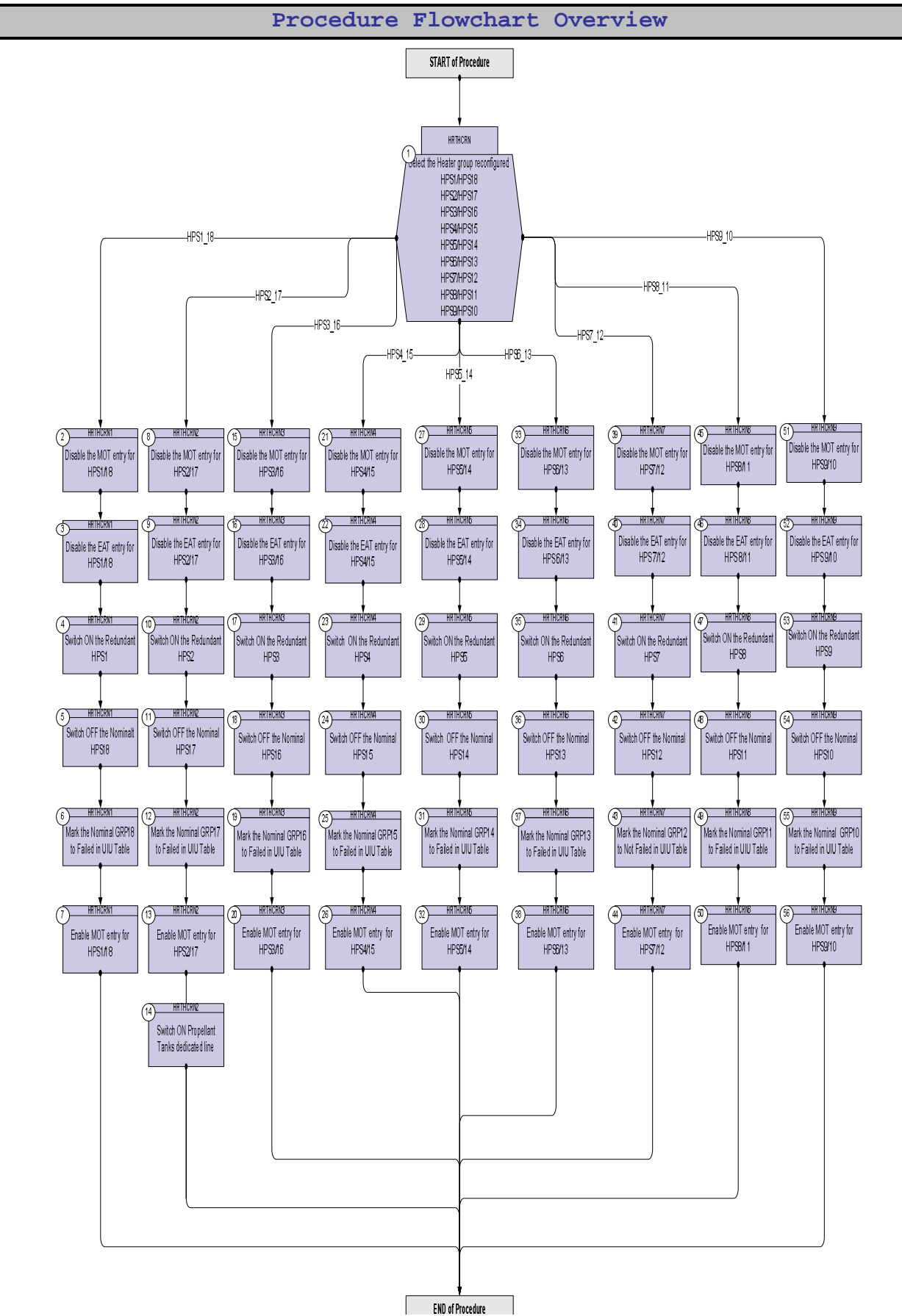

Doc No. :PT-HMOC-OPS-FOP-6001-OPS-OAH Fop Issue : 3.0 Fop Issue : 3.0<br>
Issue Date: 13/04/10

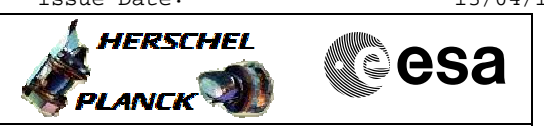

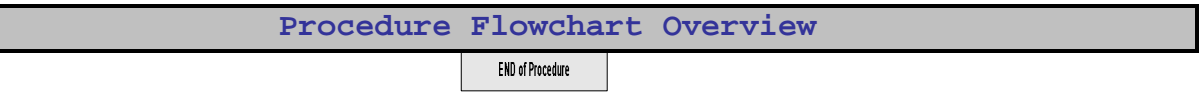

Doc No. :PT-HMOC-OPS-FOP-6001-OPS-OAH Fop Issue : 3.0 Issue Date: 13/04/10

**HERSCHEL** 

**MECSA** 

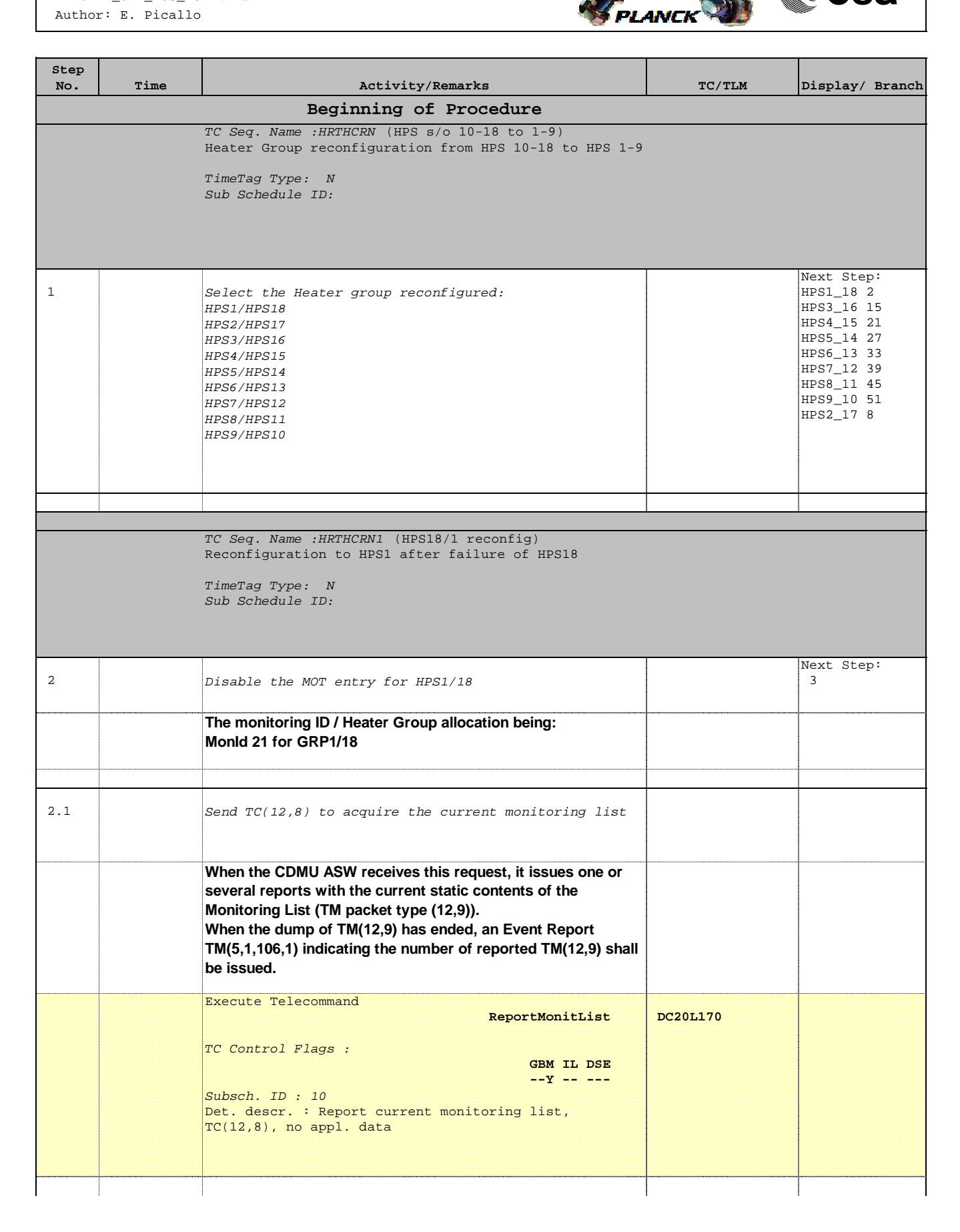

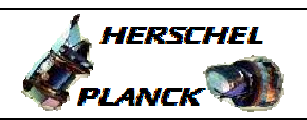

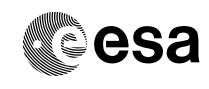

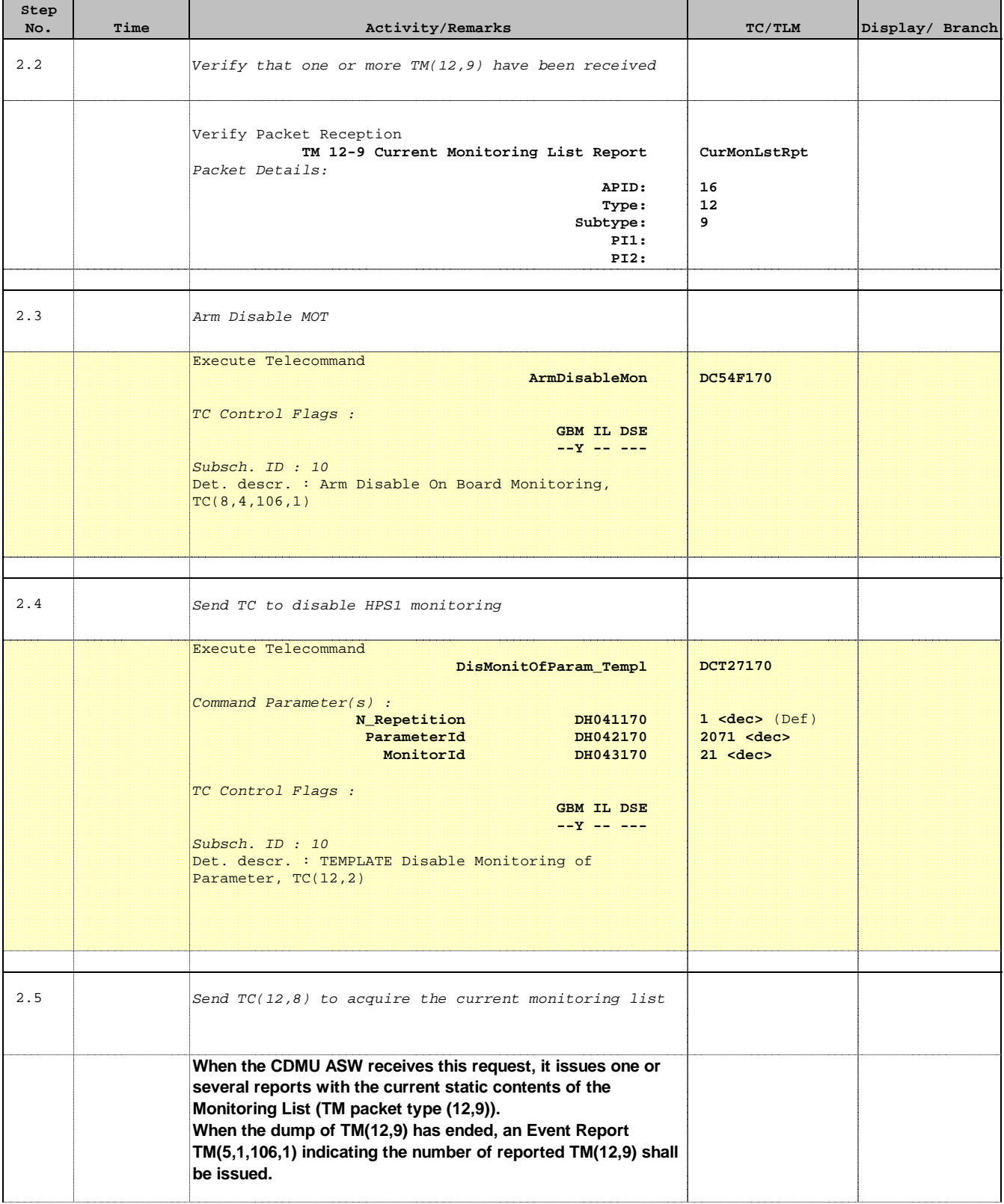

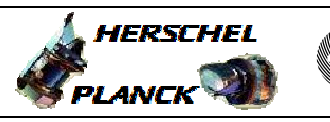

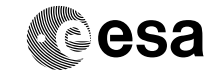

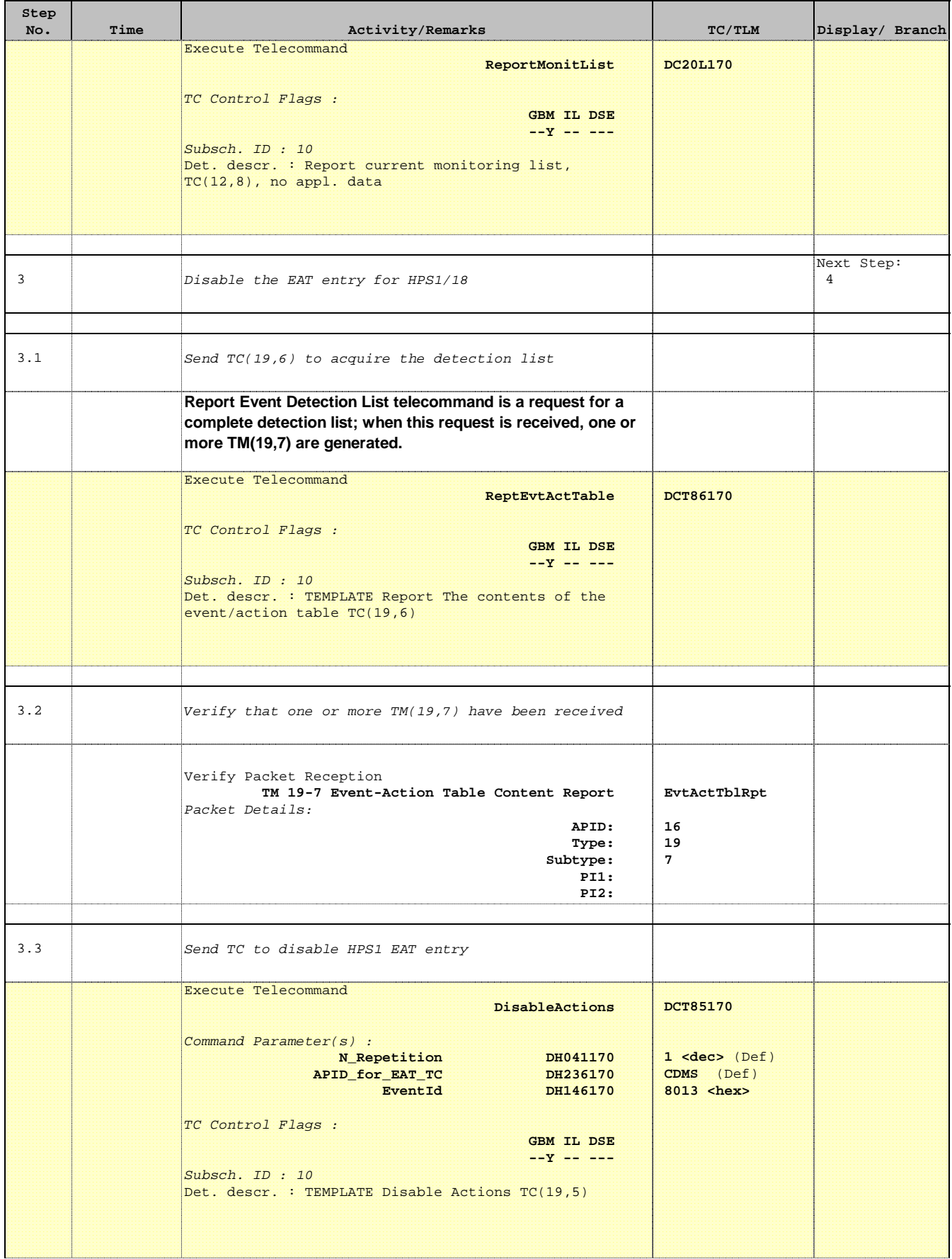

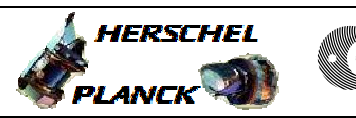

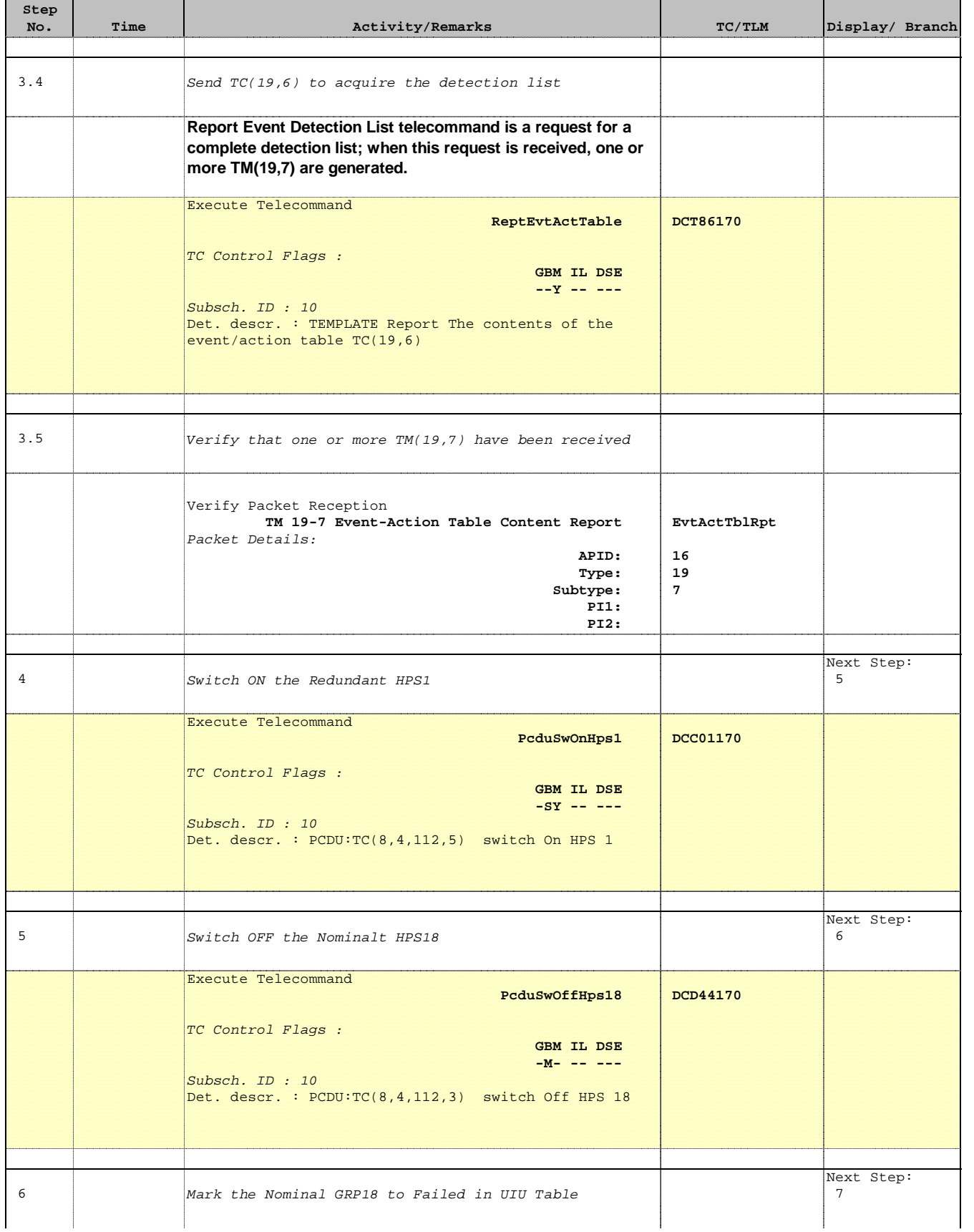

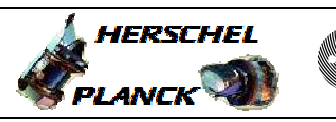

**CSA** 

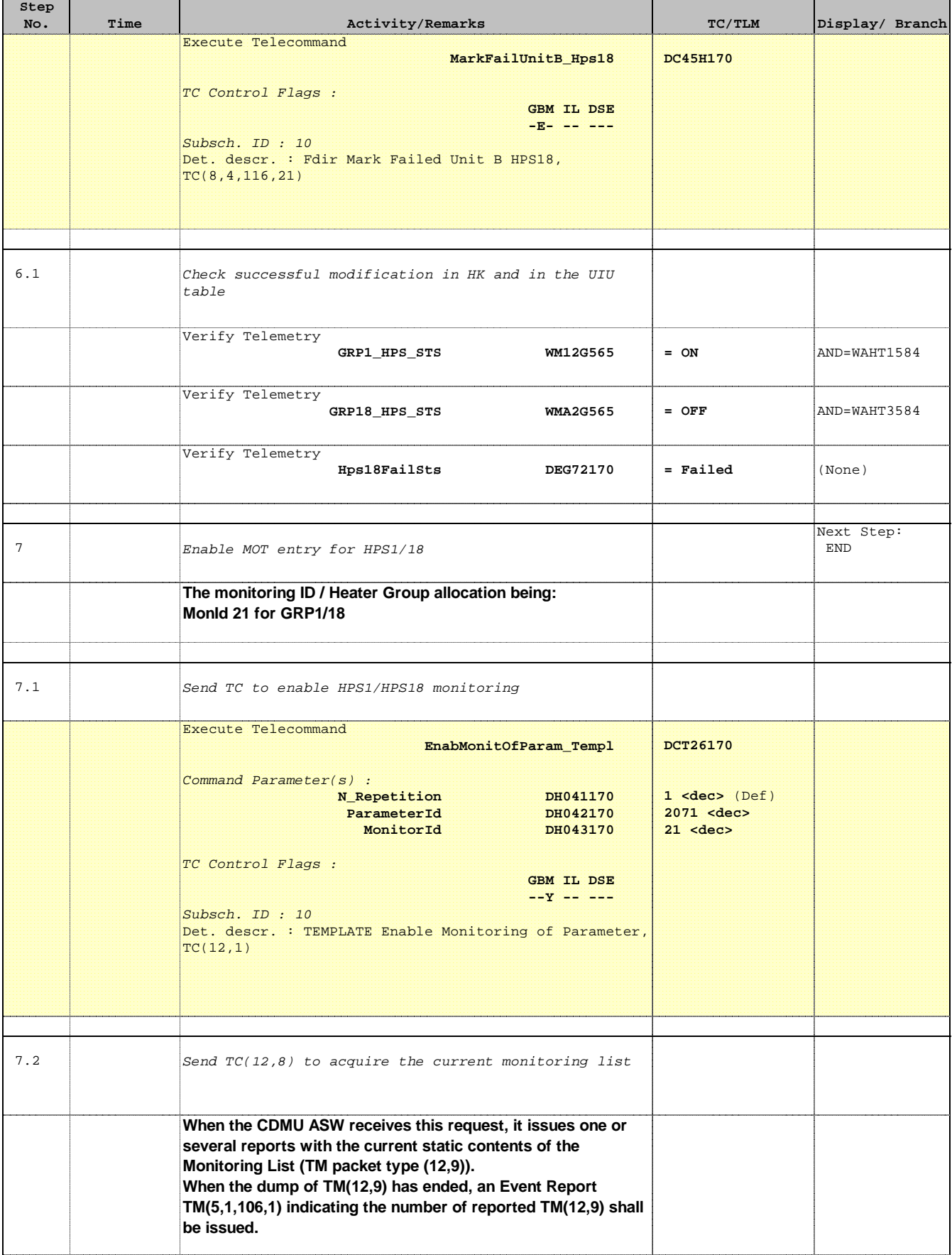

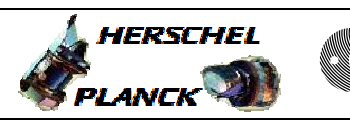

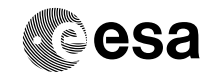

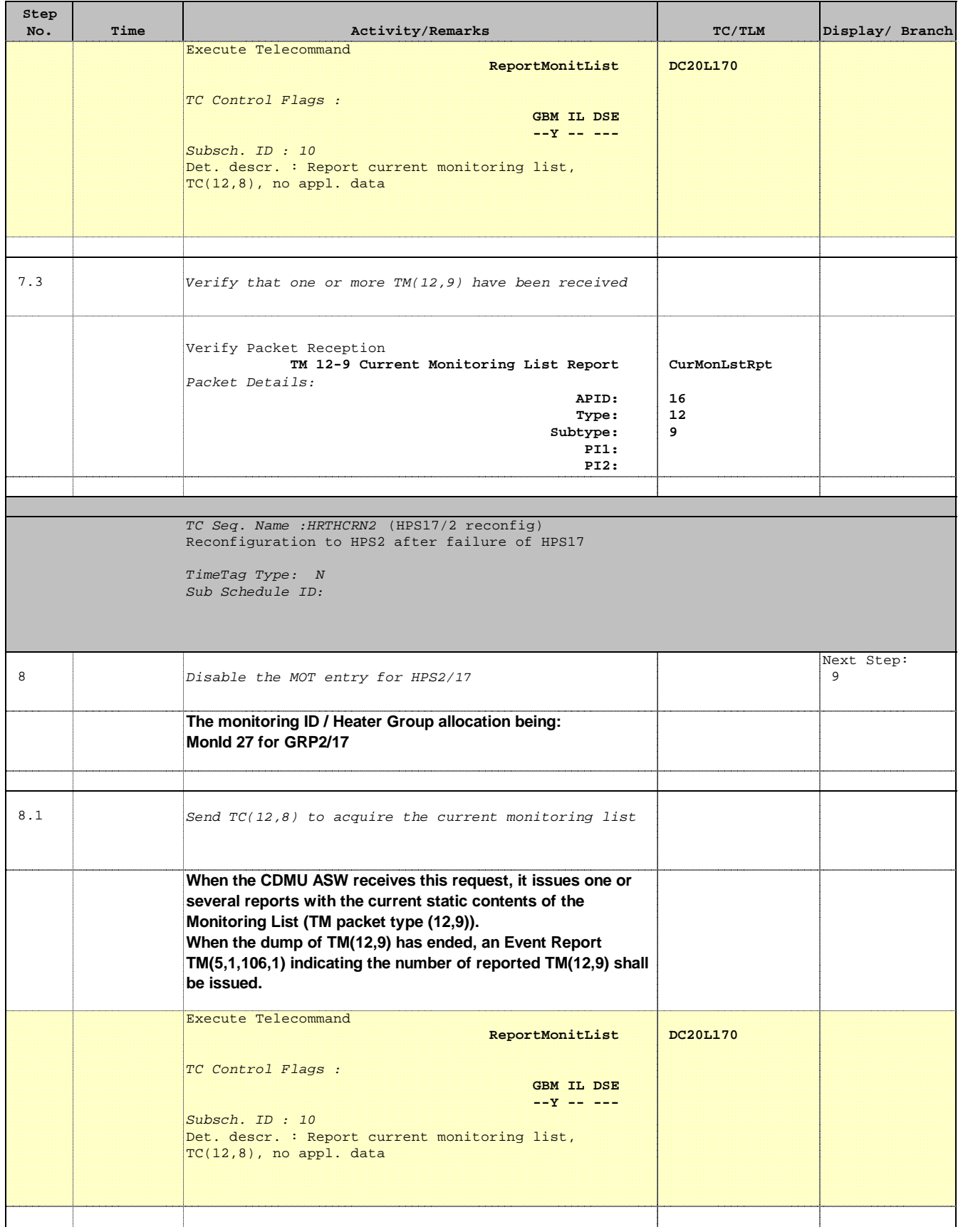

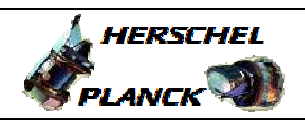

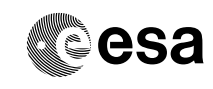

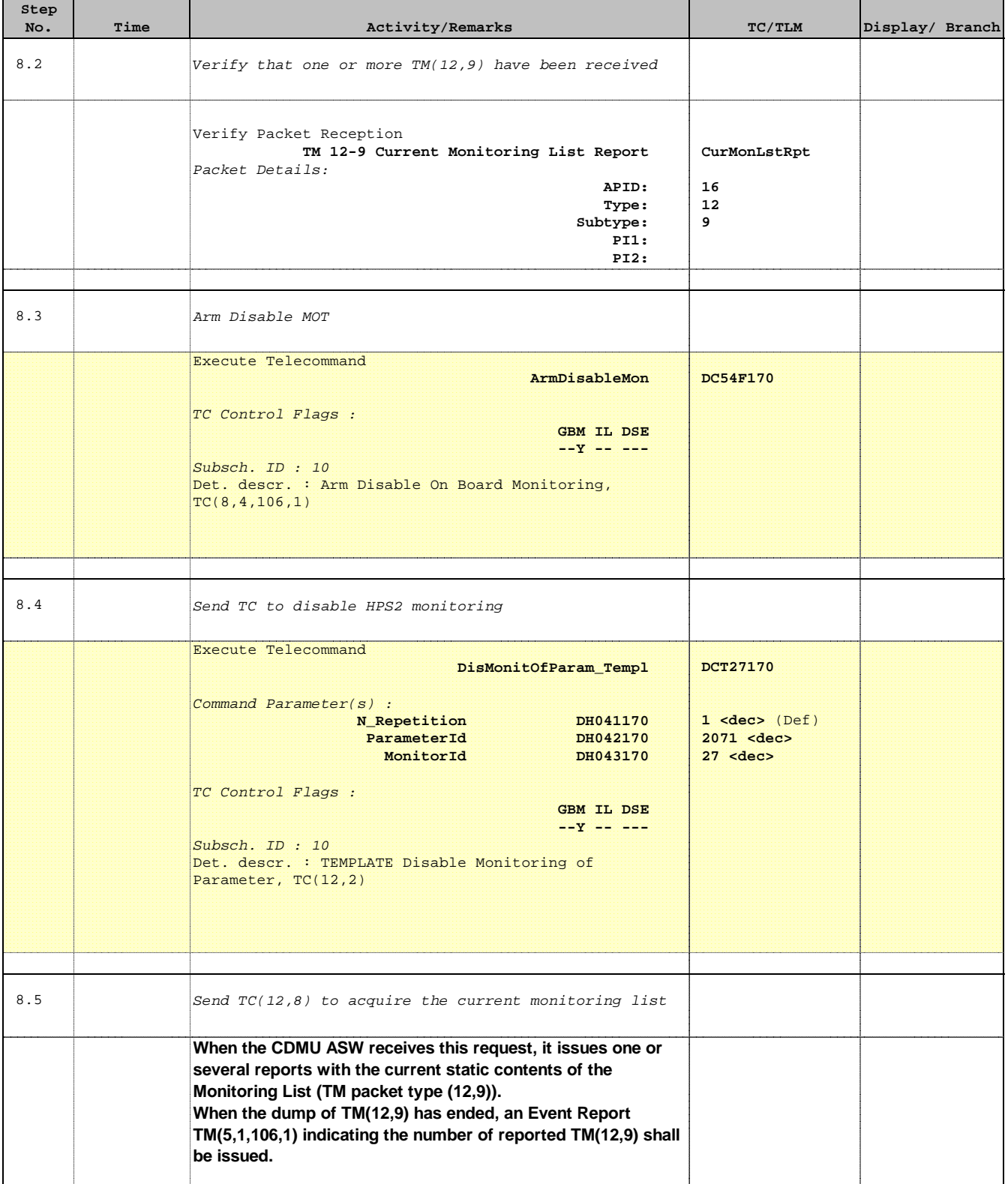

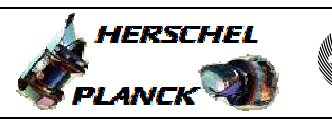

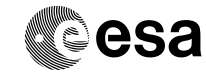

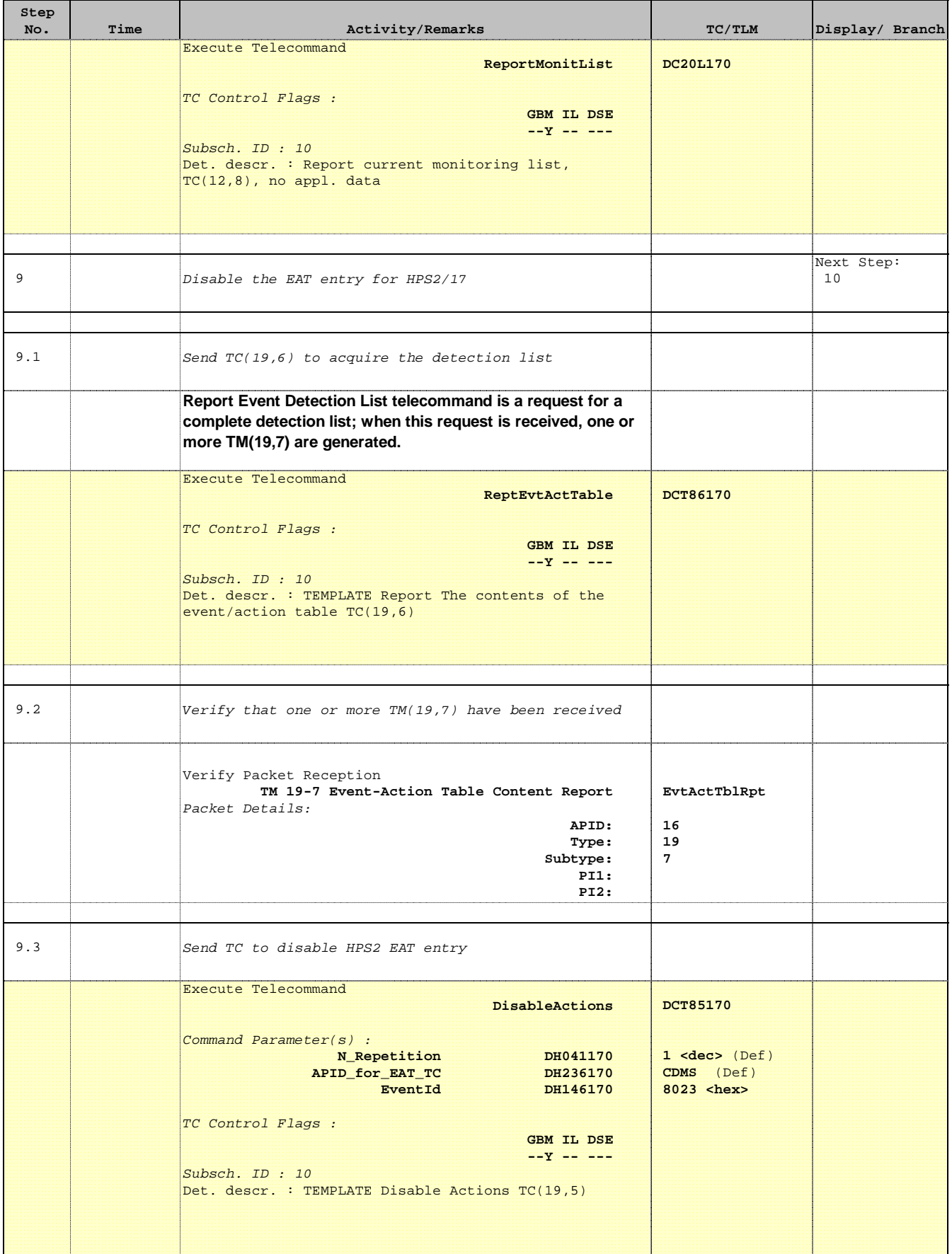

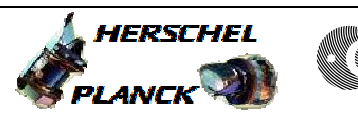

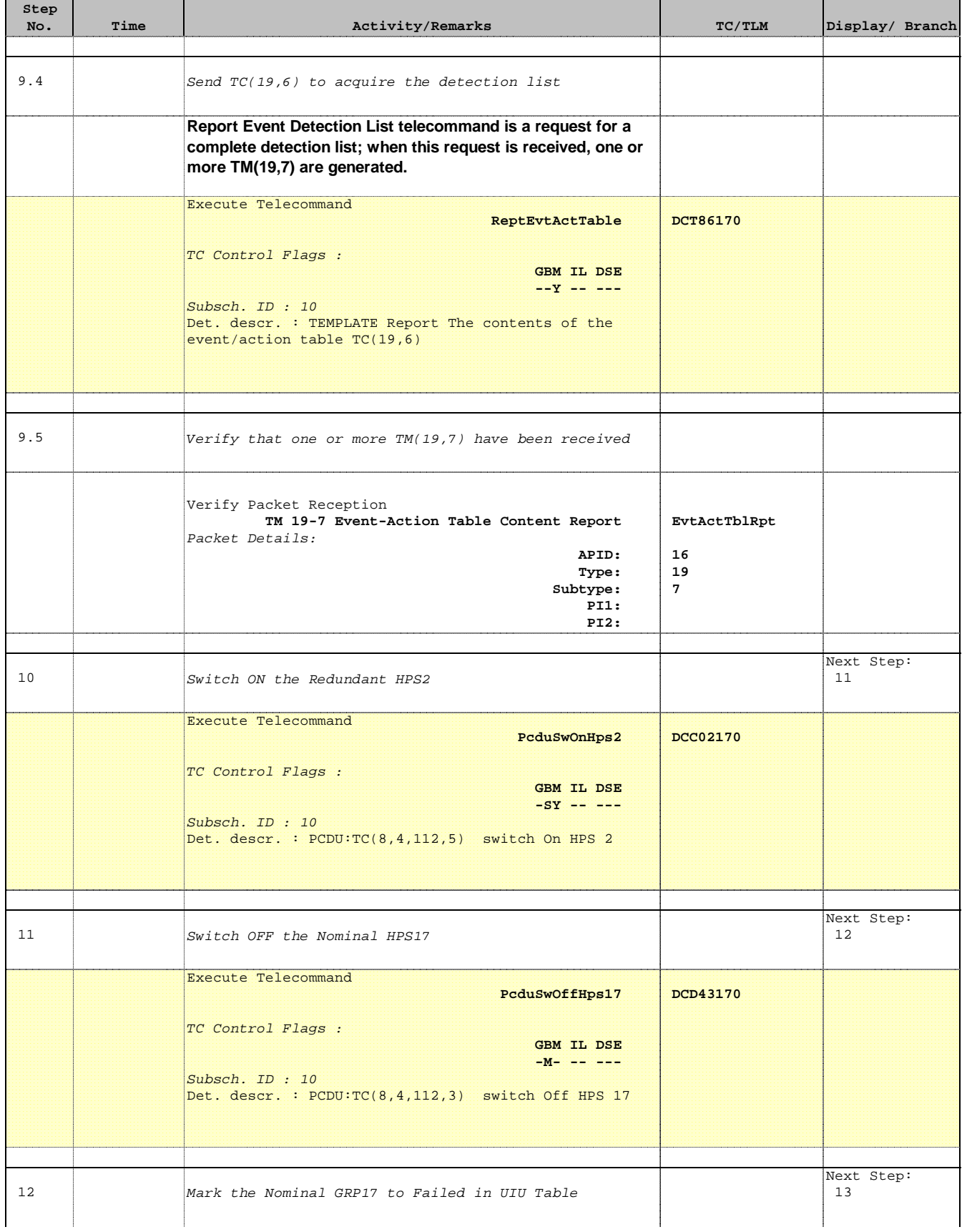

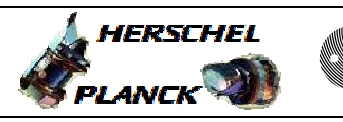

**CSA** 

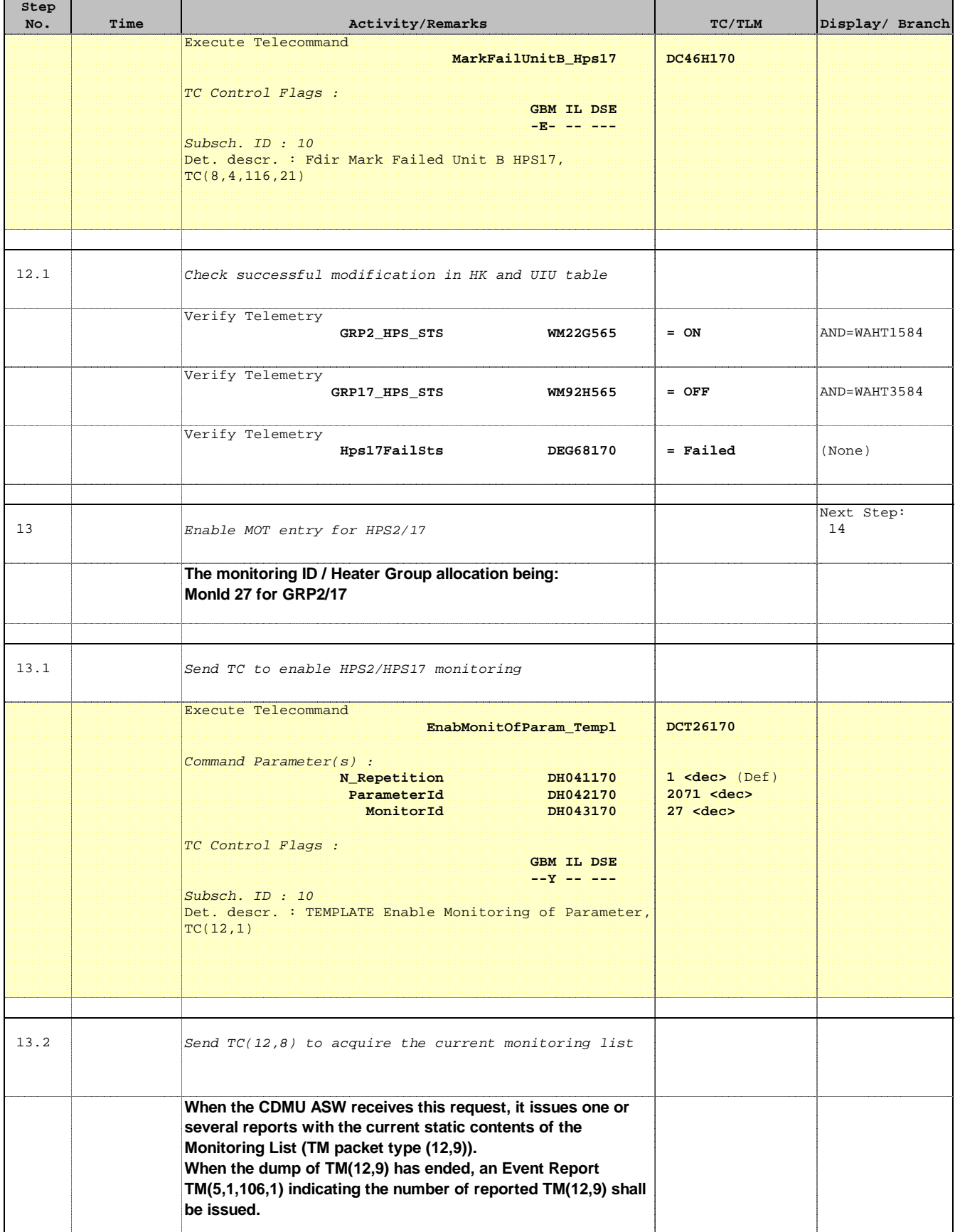

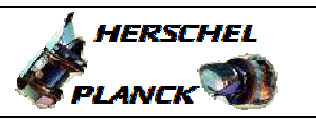

**CSA** 

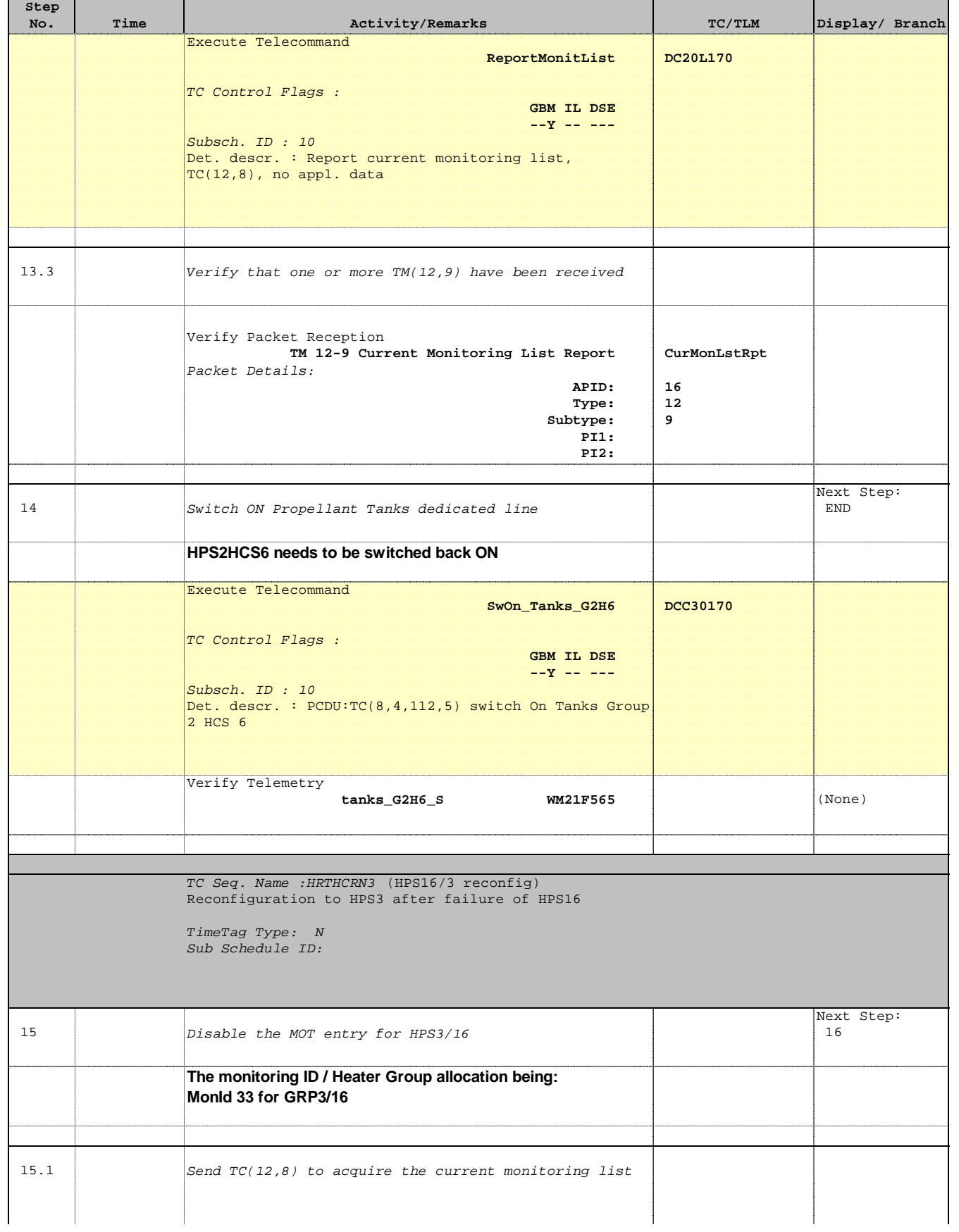

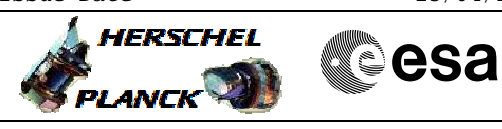

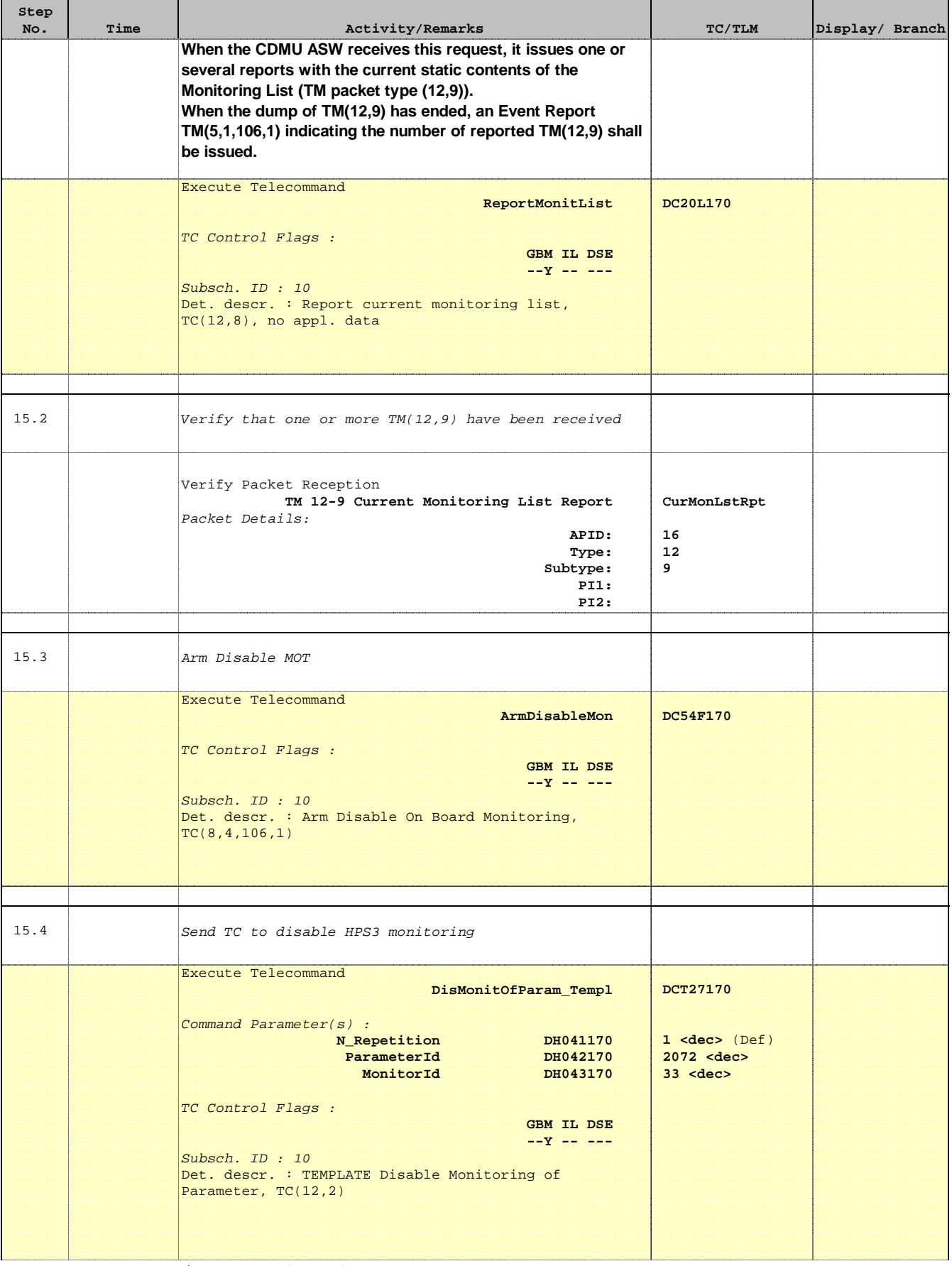

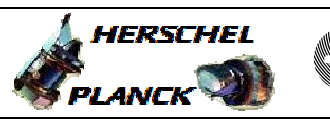

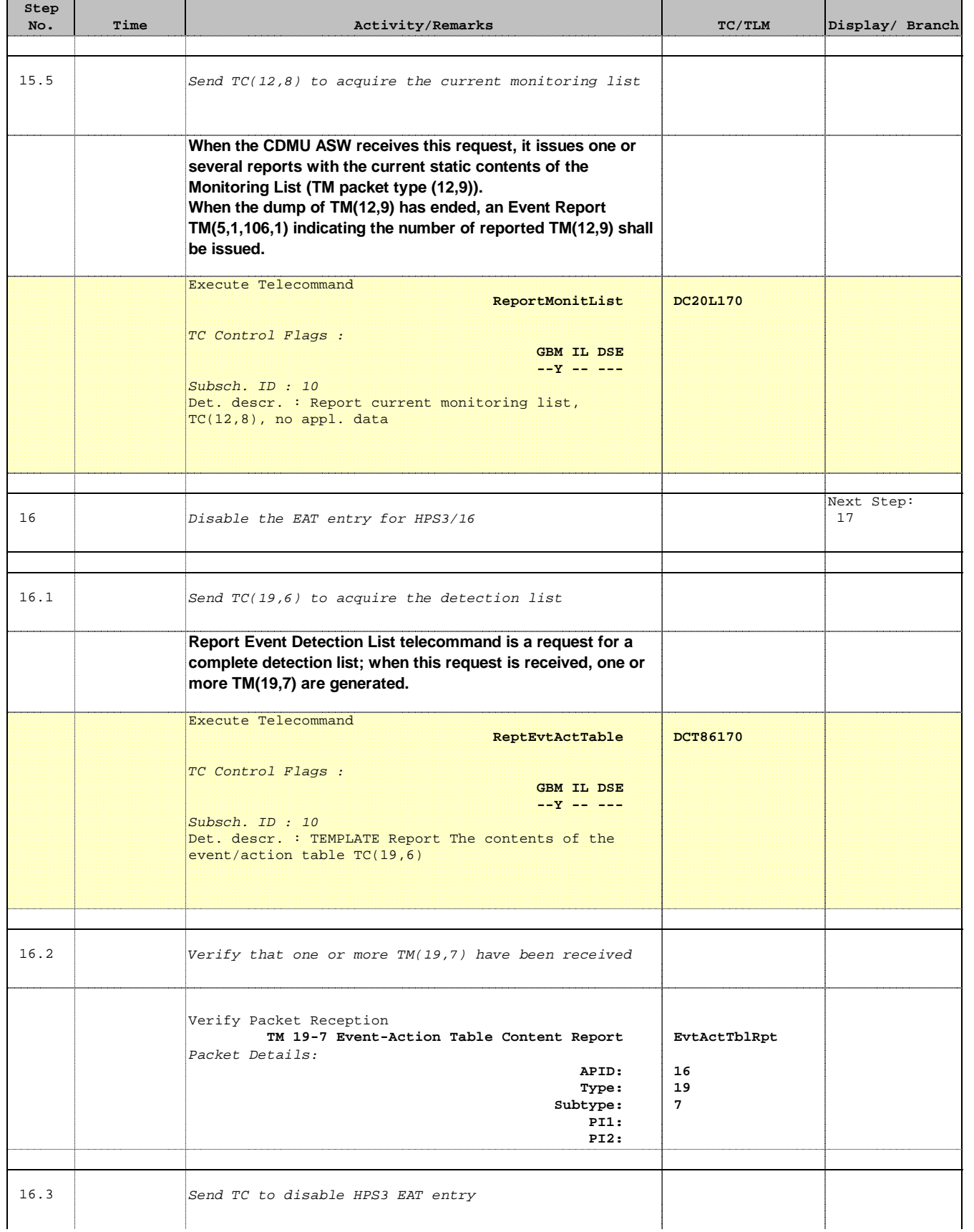

Doc No. : PT-HMOC-OPS-FOP-6001-OPS-OAH<br>Fop Issue : 3.0 Fop Issue : 3.0<br>
Issue Date: 3/04/10 Issue Date:

 Heater Group reconfiguration from HPS 10-18 to HPS 1-9 File: H\_CRP\_TCS\_HCRN.xls Author: E. Picallo

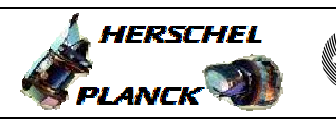

**CSA** 

┓

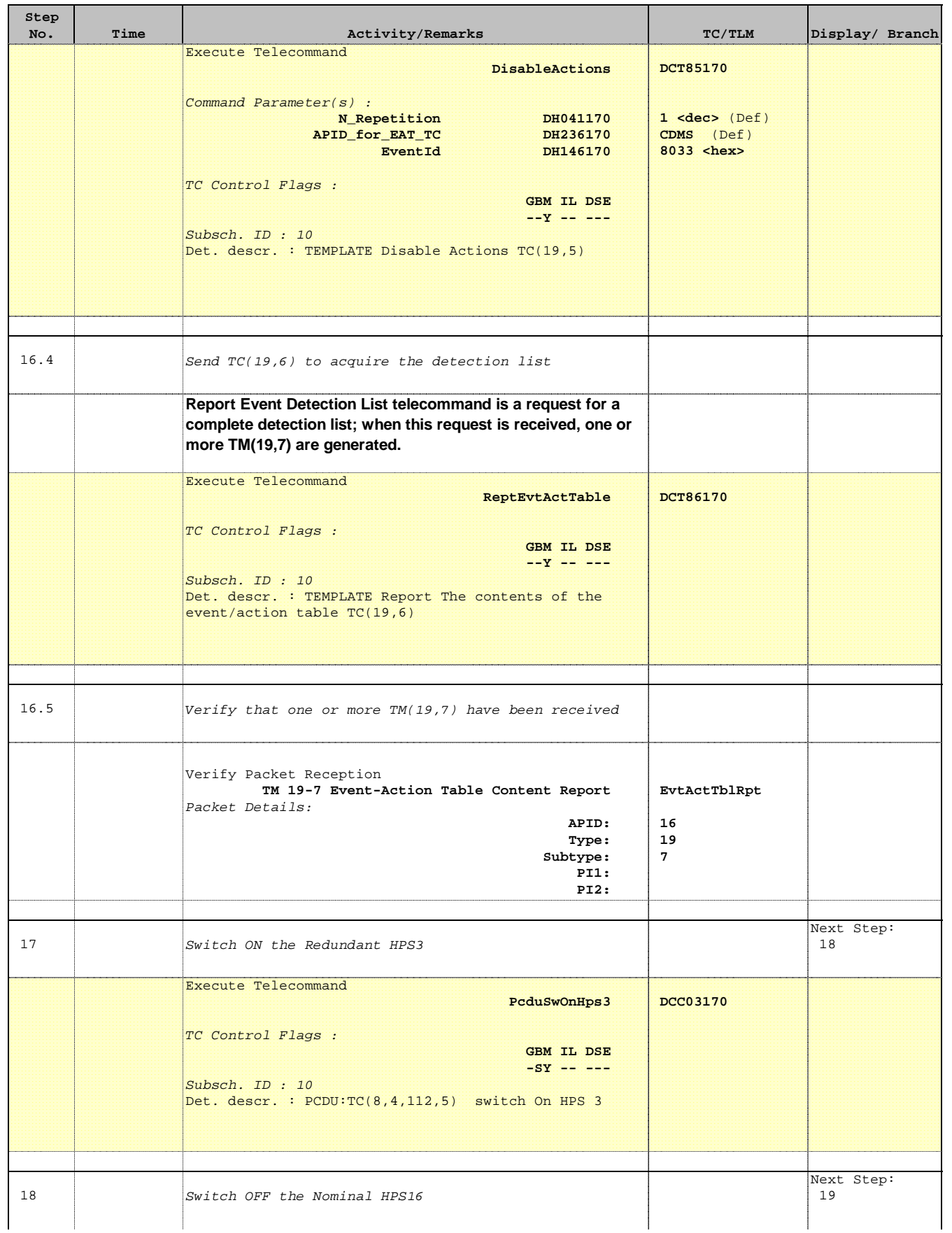

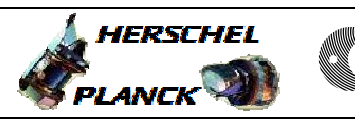

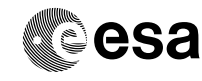

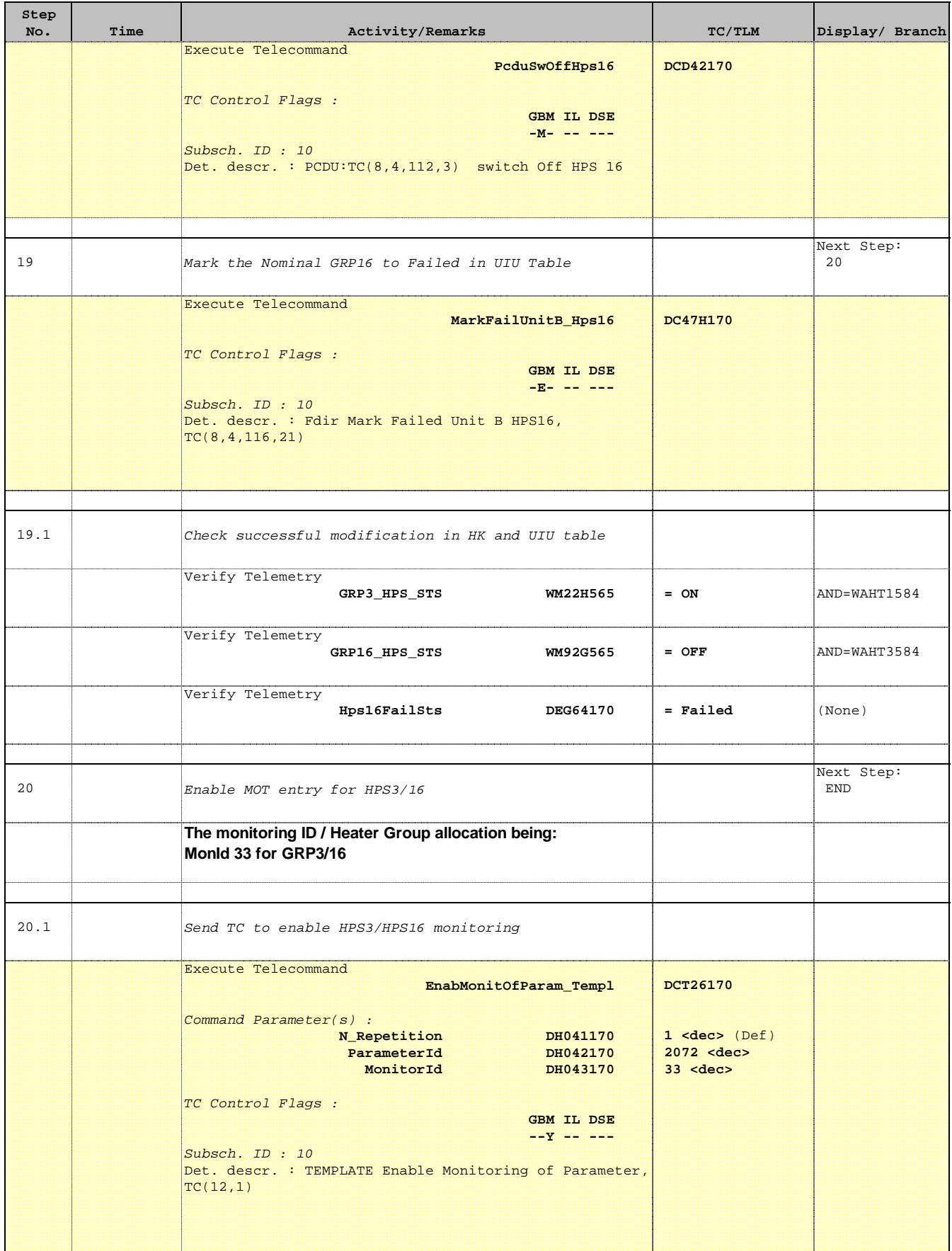

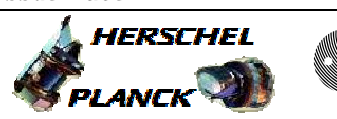

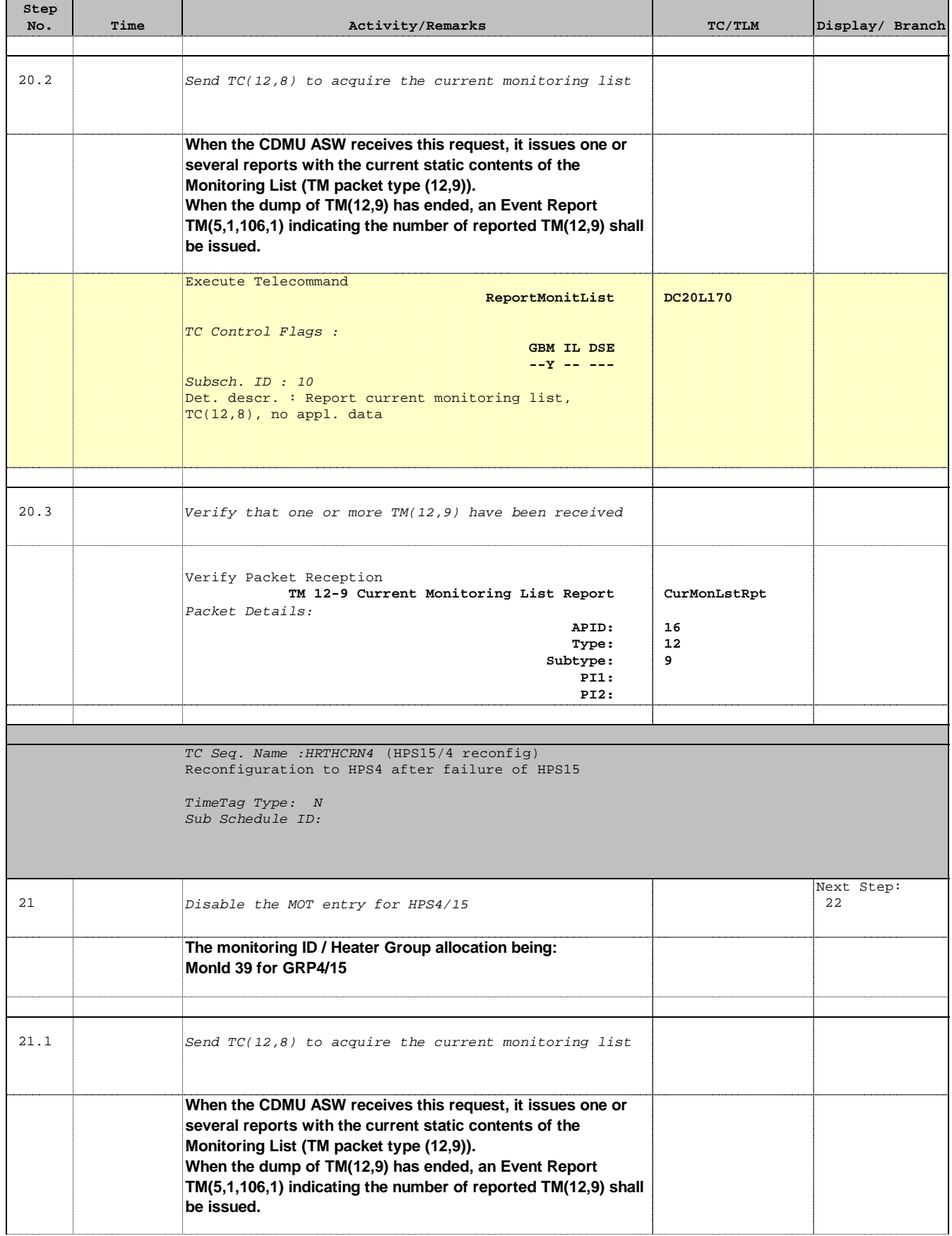

г

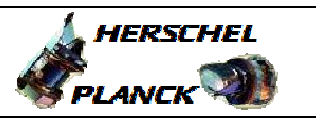

**esa** 

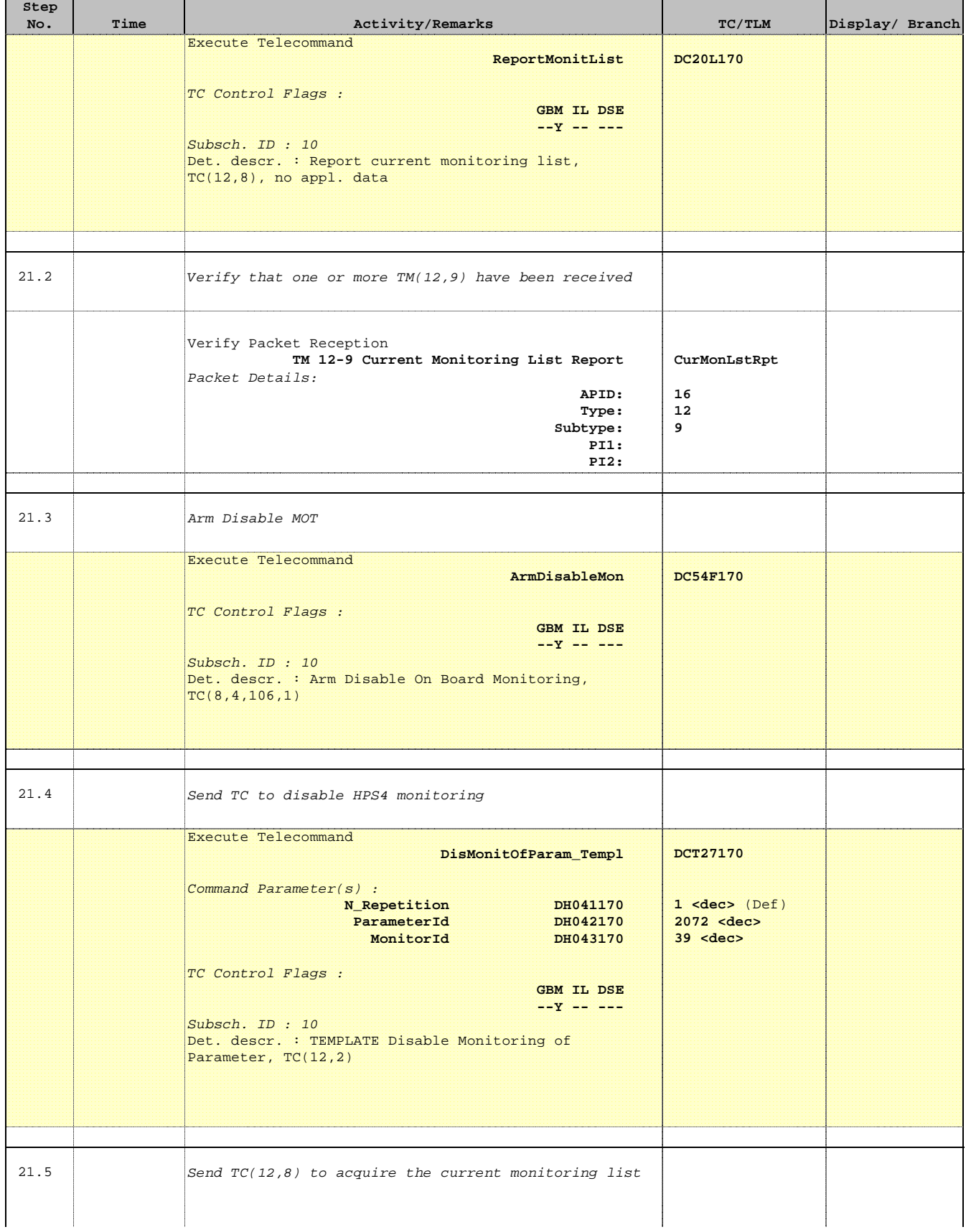

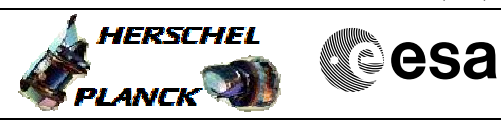

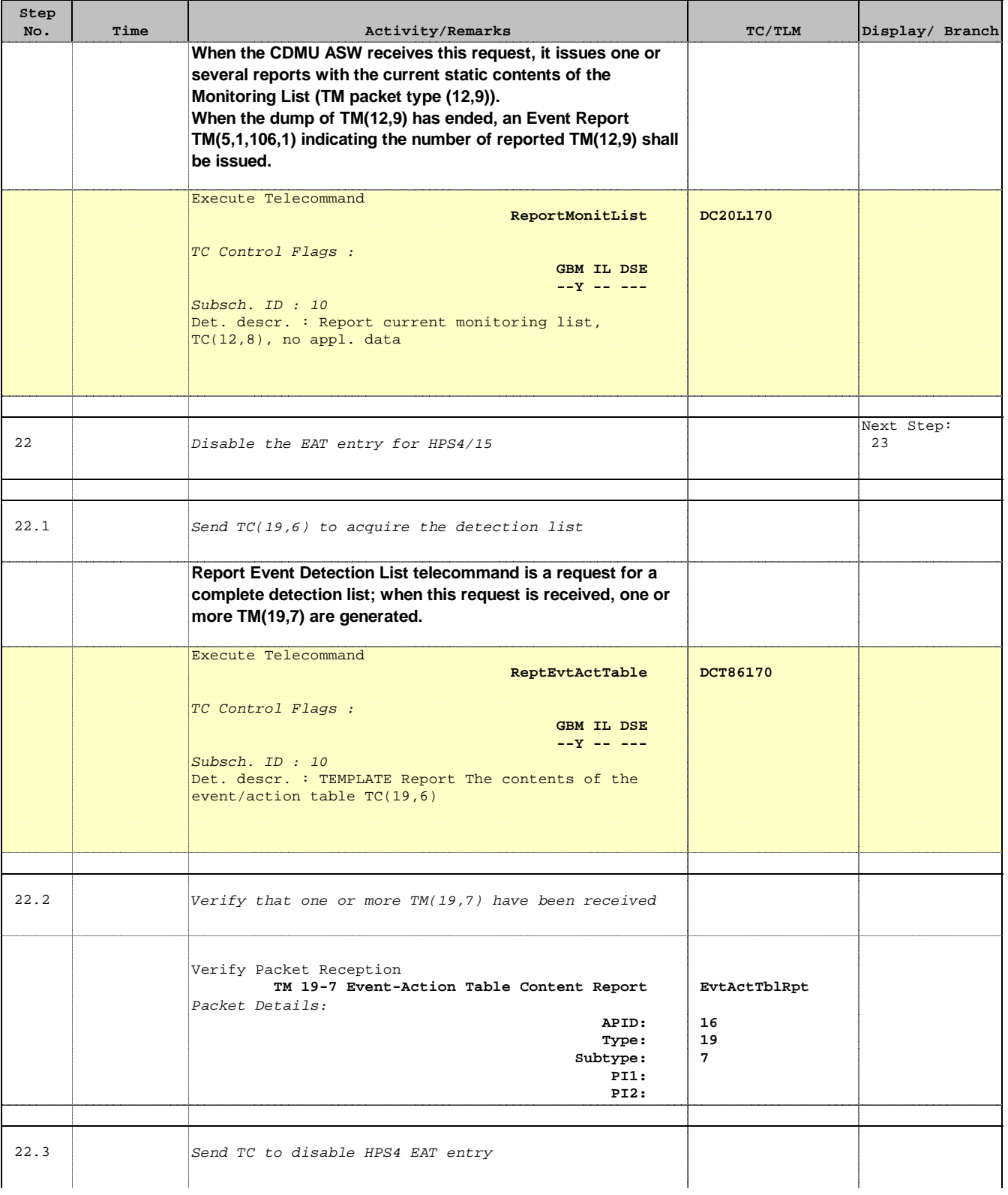

Doc No. : PT-HMOC-OPS-FOP-6001-OPS-OAH<br>Fop Issue : 3.0 Fop Issue : 3.0<br>
Issue Date: 3/04/10 Issue Date:

 Heater Group reconfiguration from HPS 10-18 to HPS 1-9 File: H\_CRP\_TCS\_HCRN.xls Author: E. Picallo

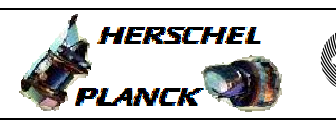

**CSA** 

┓

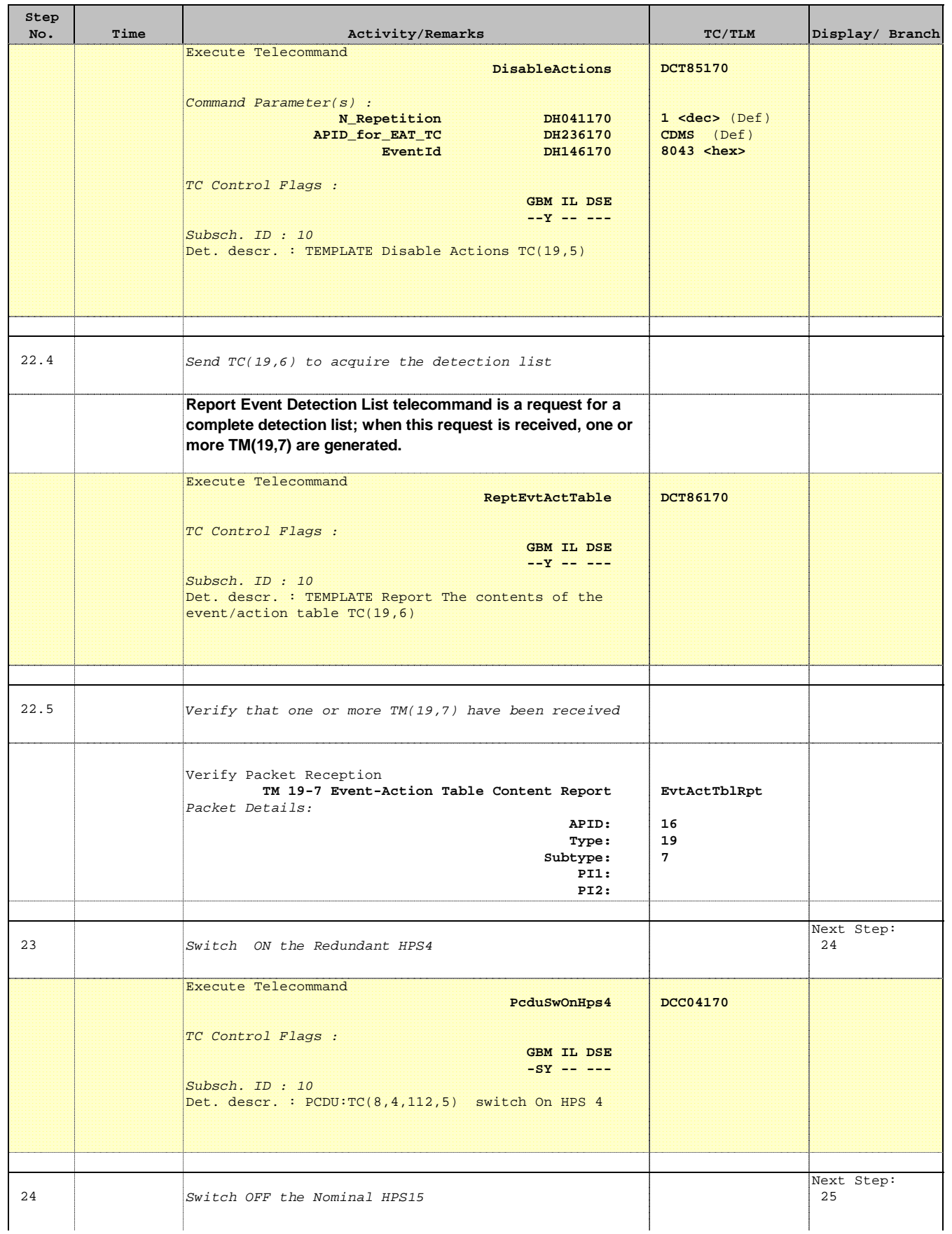

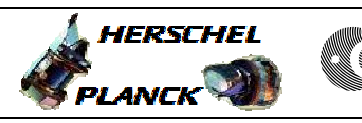

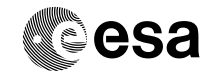

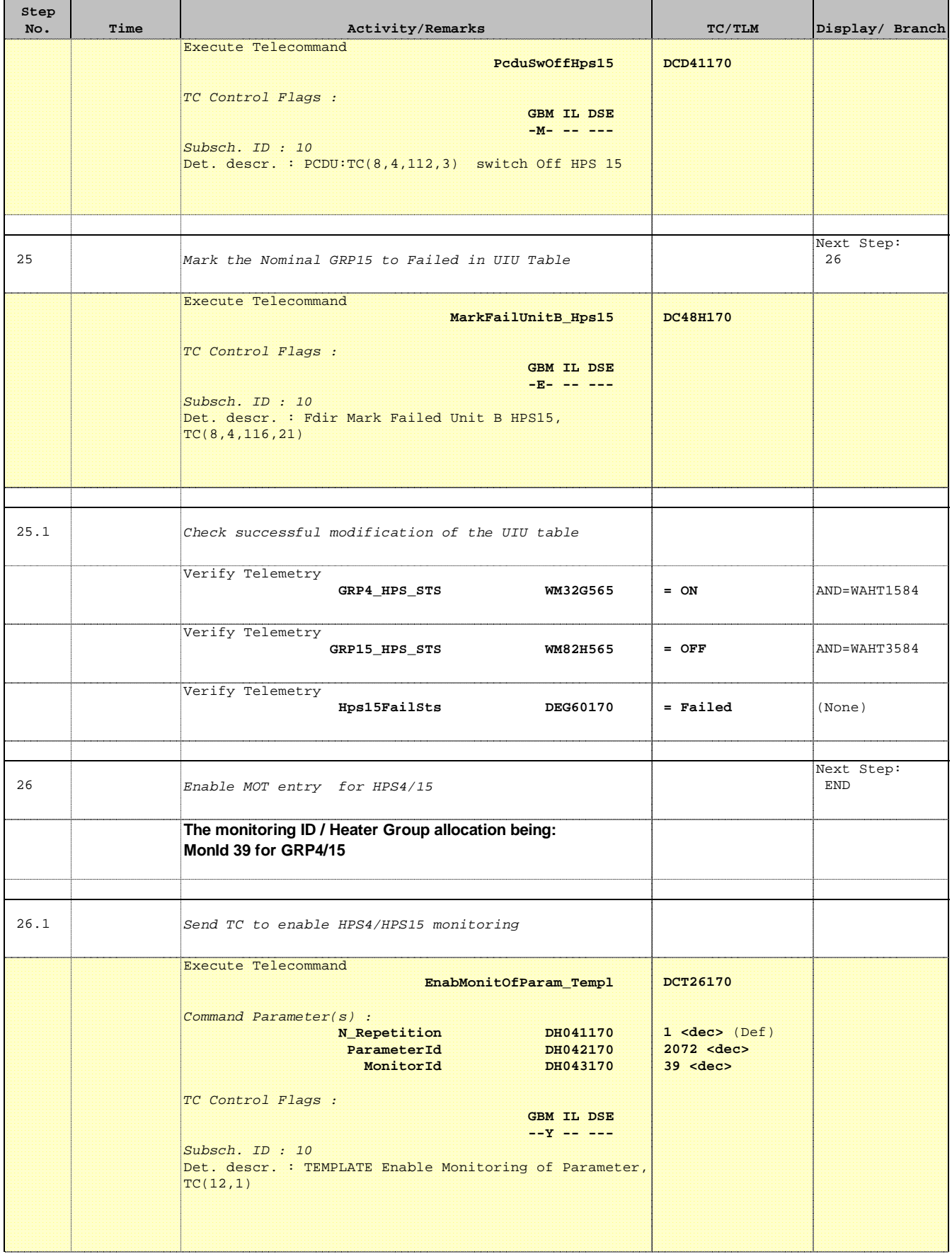

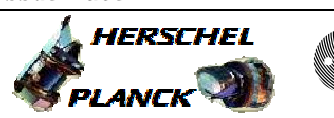

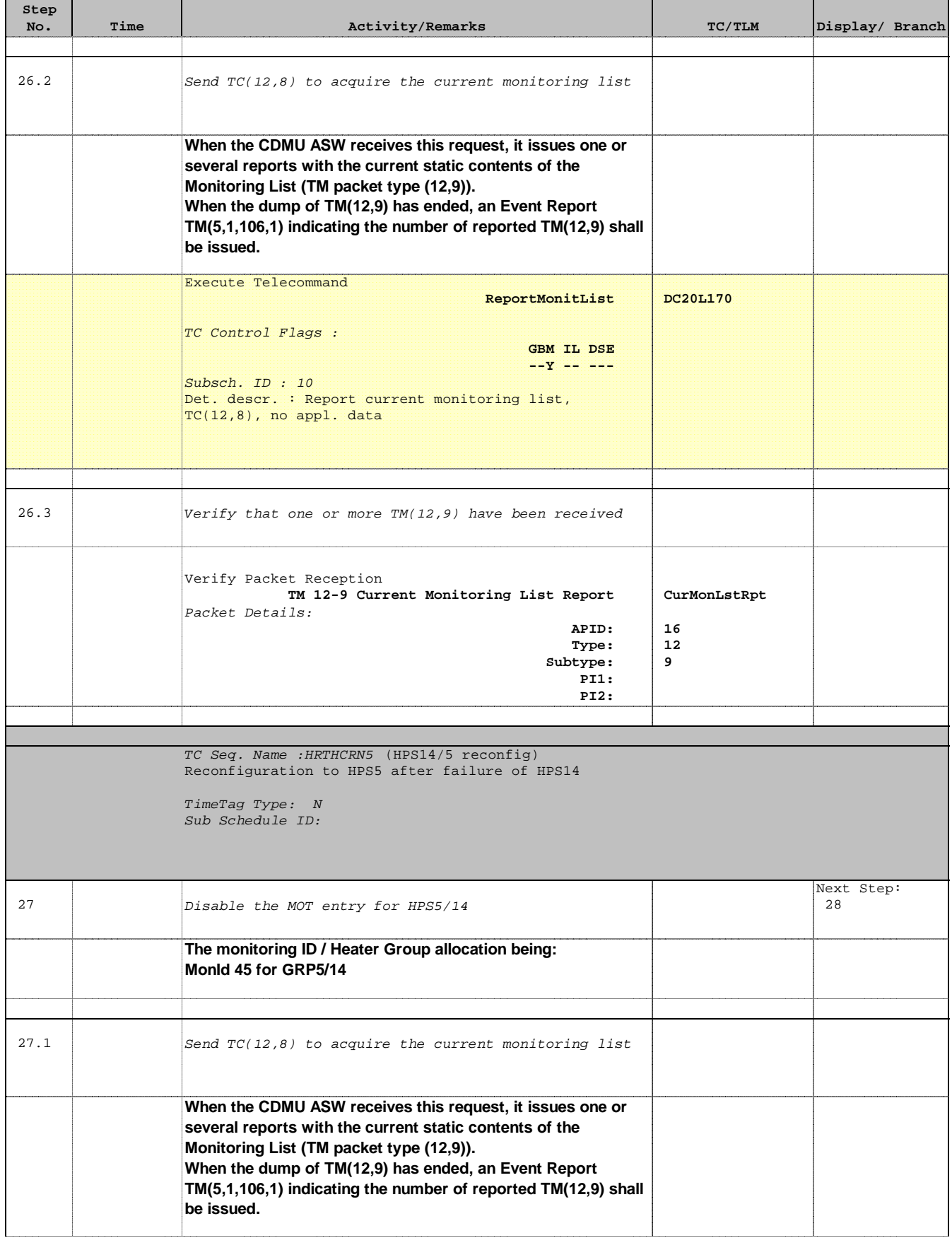

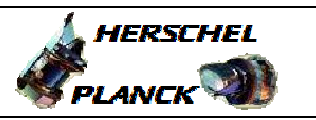

**CSA** 

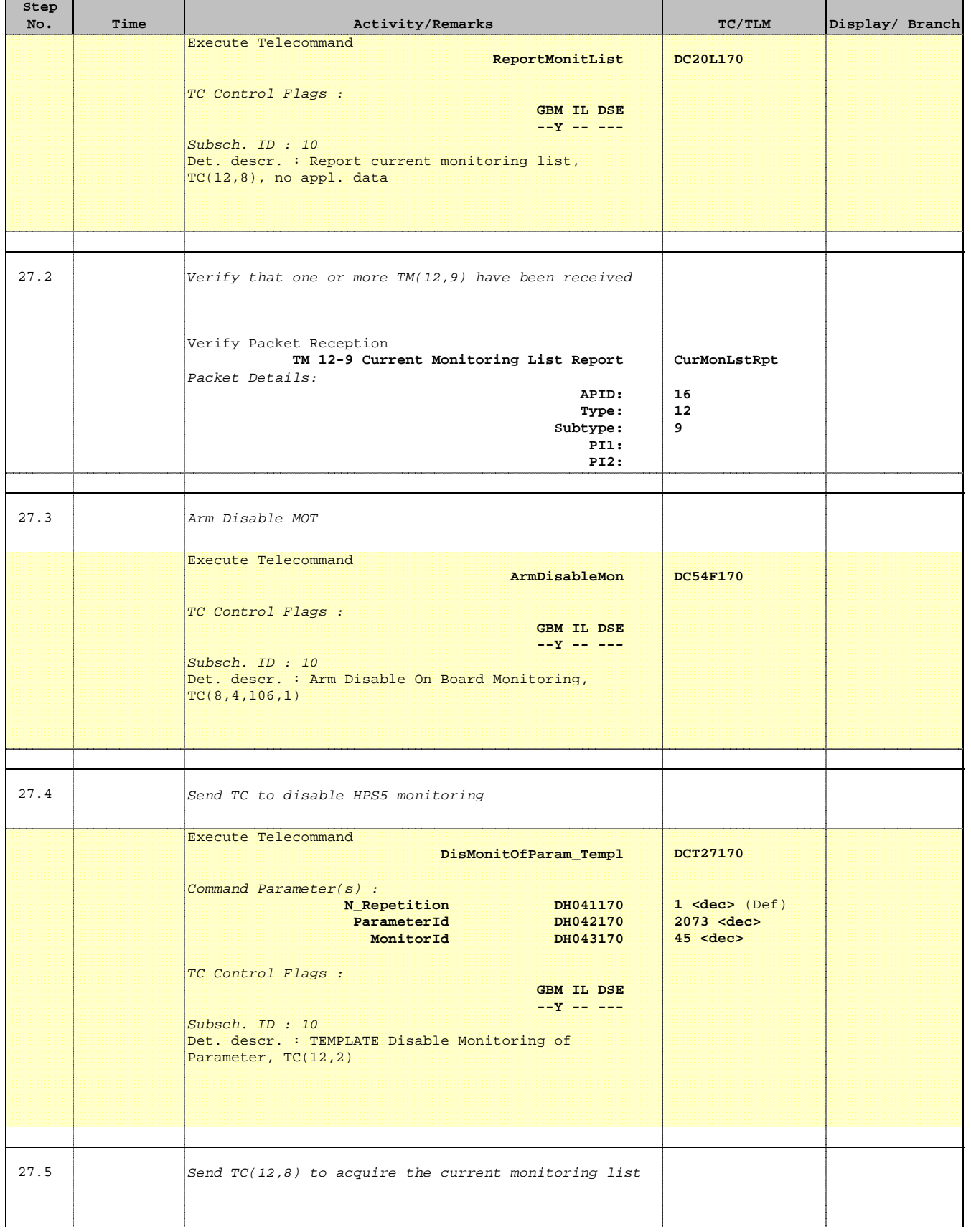

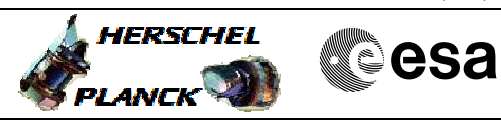

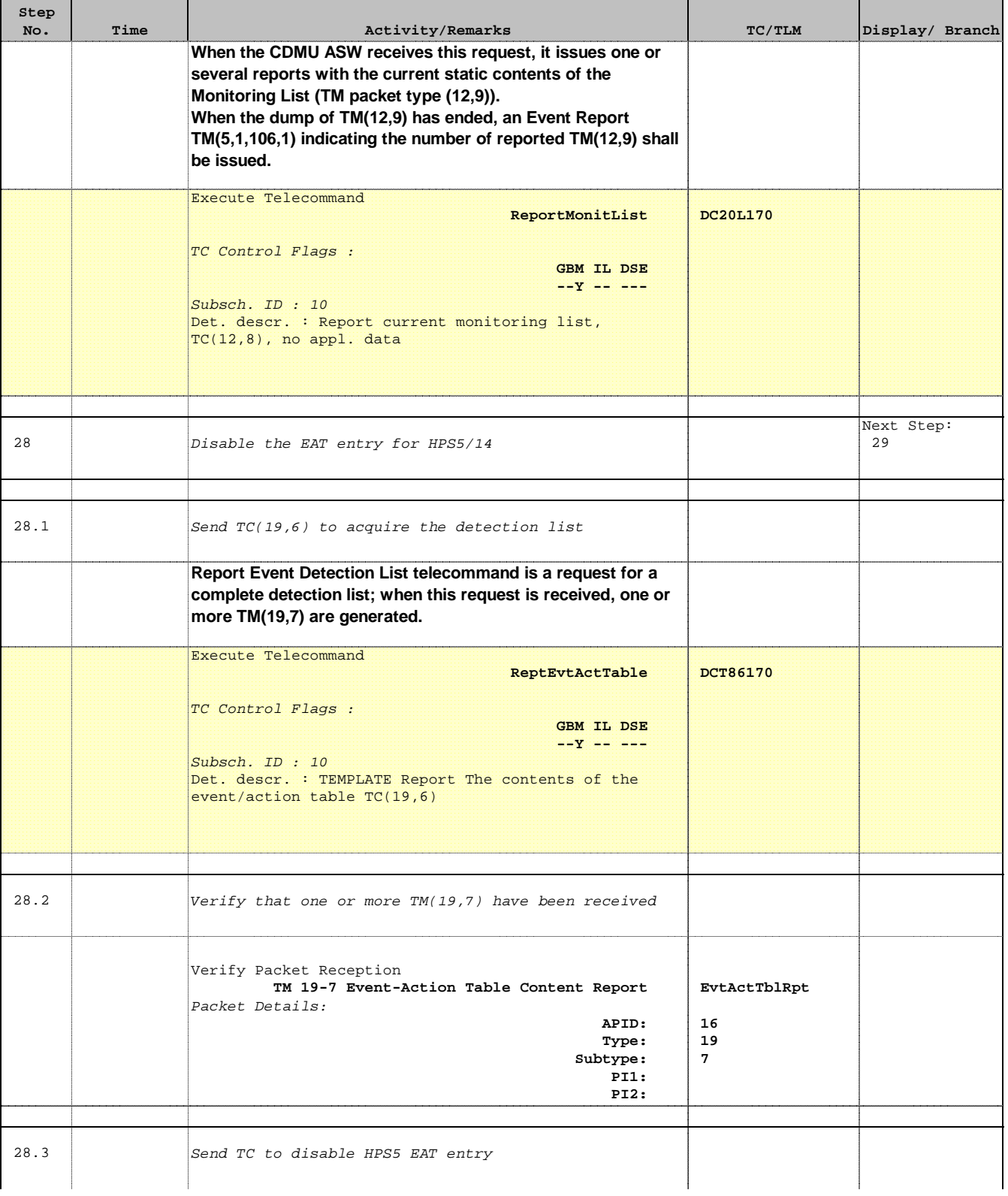

Doc No. : PT-HMOC-OPS-FOP-6001-OPS-OAH<br>Fop Issue : 3.0 Fop Issue : 3.0<br>
Issue Date: 3/04/10 Issue Date:

 Heater Group reconfiguration from HPS 10-18 to HPS 1-9 File: H\_CRP\_TCS\_HCRN.xls Author: E. Picallo

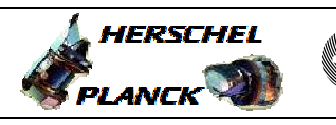

**CSA** 

┓

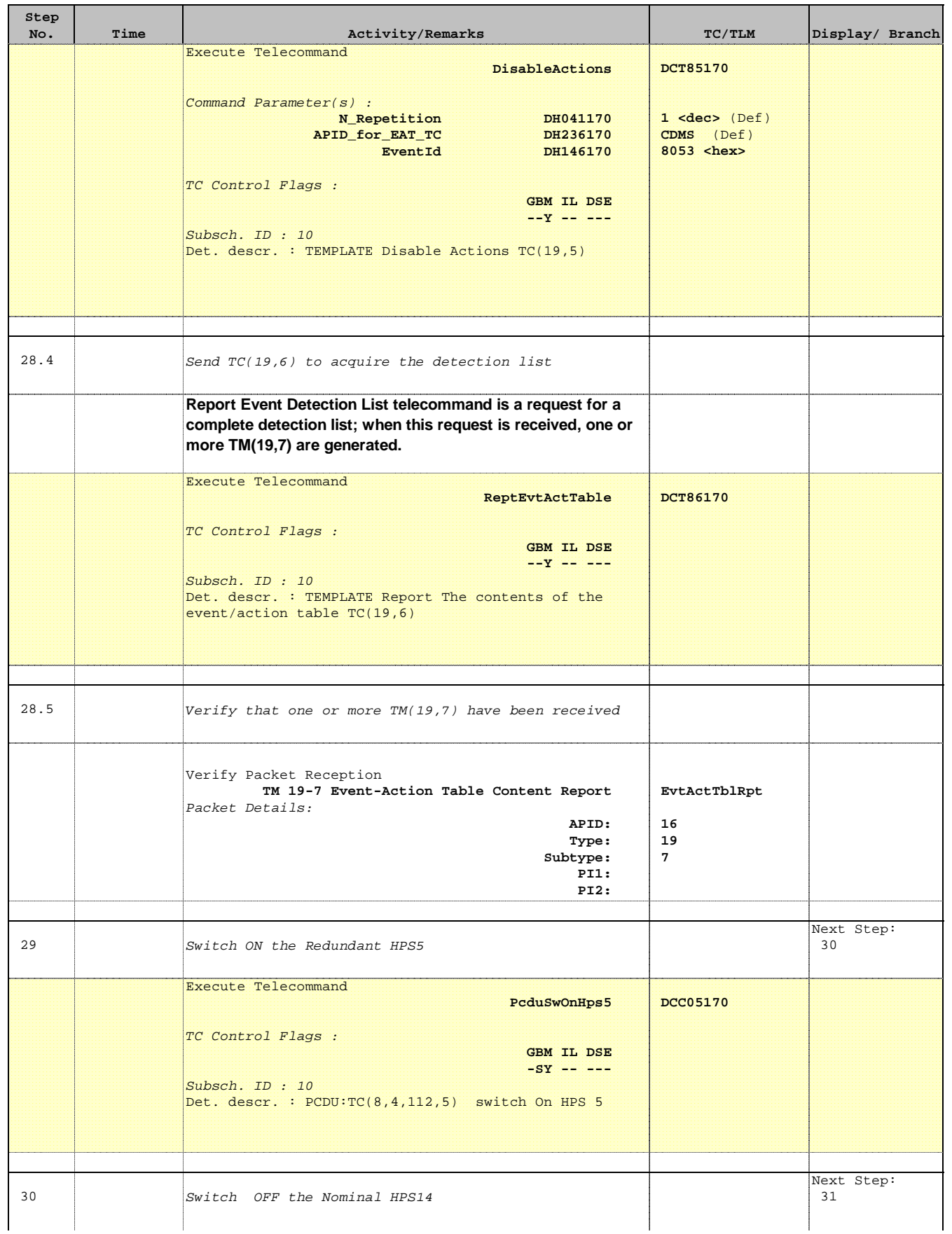

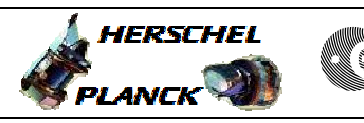

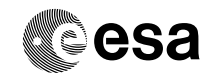

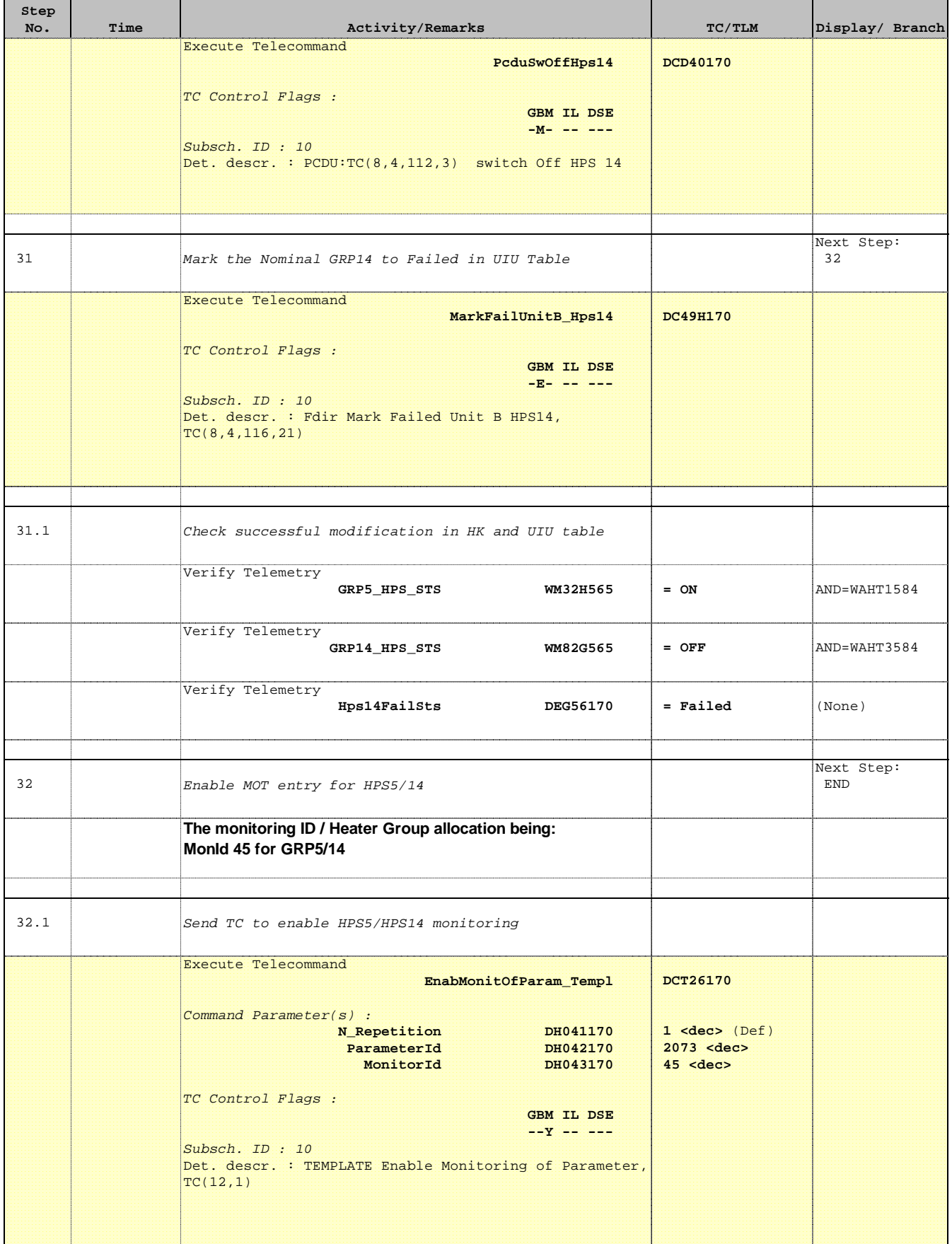

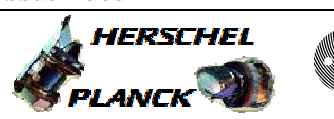

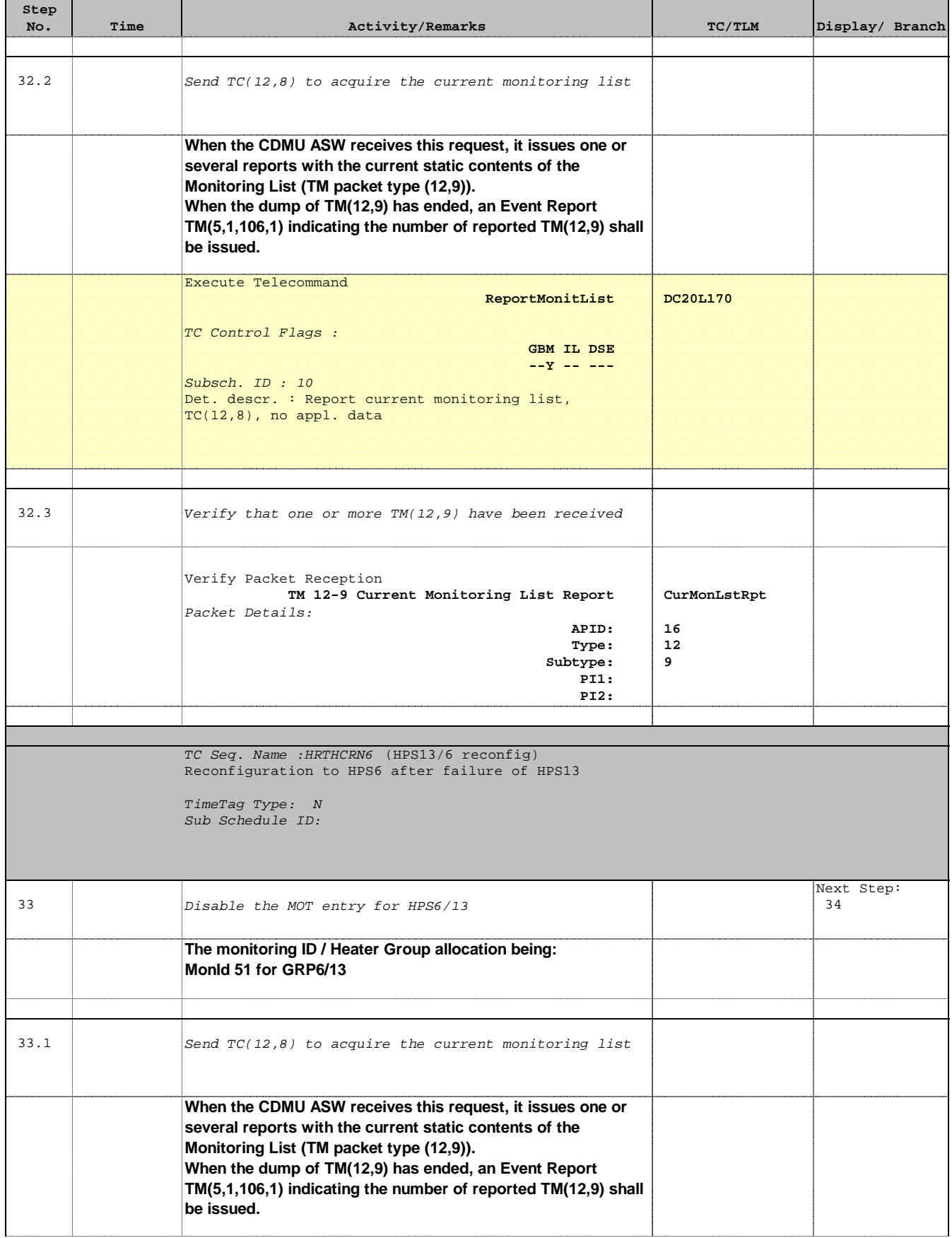

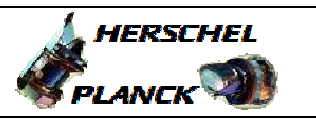

**CSA** 

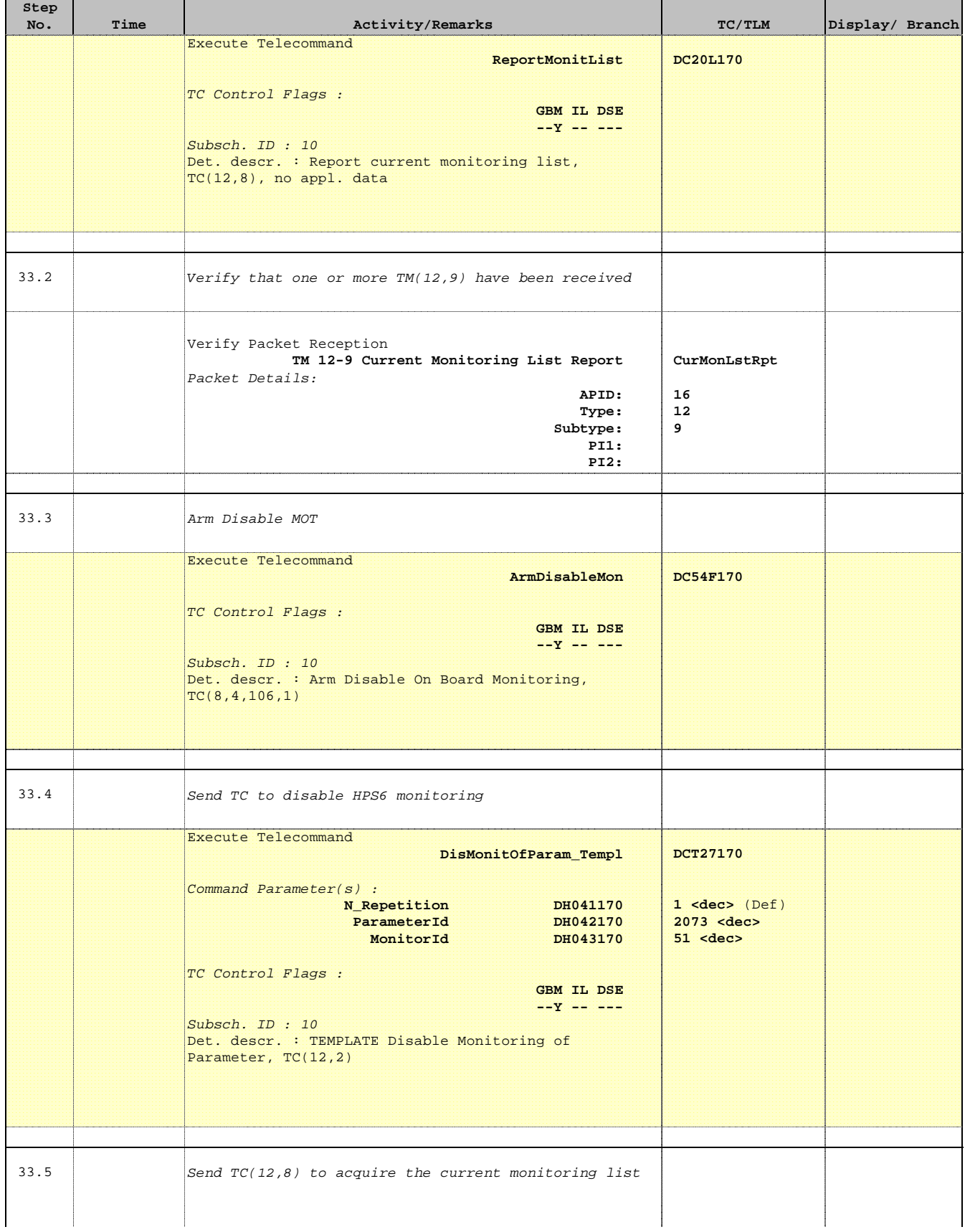

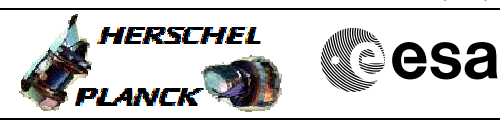

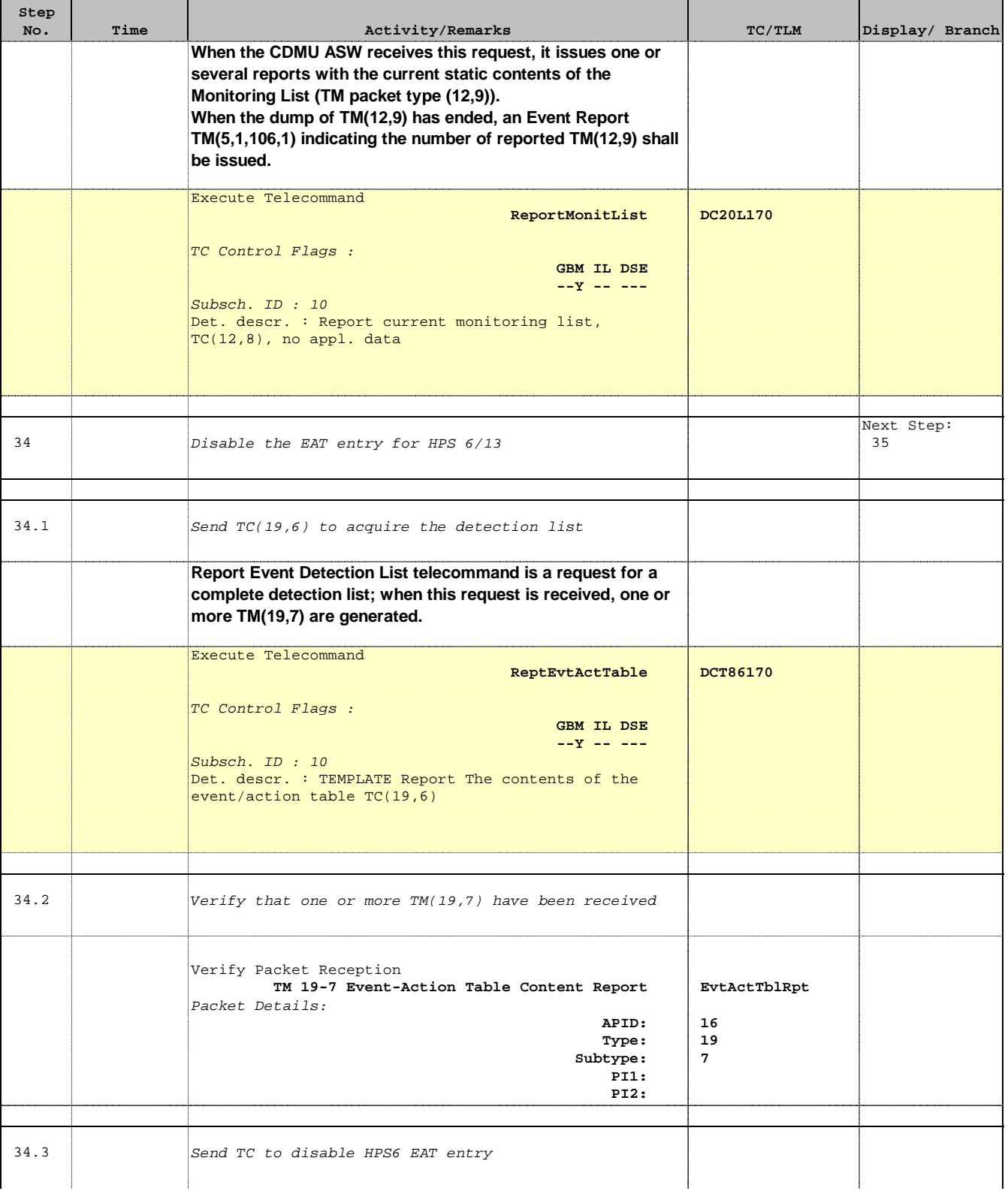

Doc No. : PT-HMOC-OPS-FOP-6001-OPS-OAH<br>Fop Issue : 3.0 Fop Issue : 3.0<br>
Issue Date: 3/04/10 Issue Date:

 Heater Group reconfiguration from HPS 10-18 to HPS 1-9 File: H\_CRP\_TCS\_HCRN.xls Author: E. Picallo

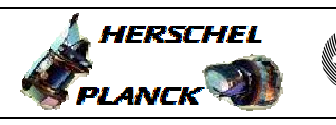

and the second

**CSA** 

 $\blacksquare$ 

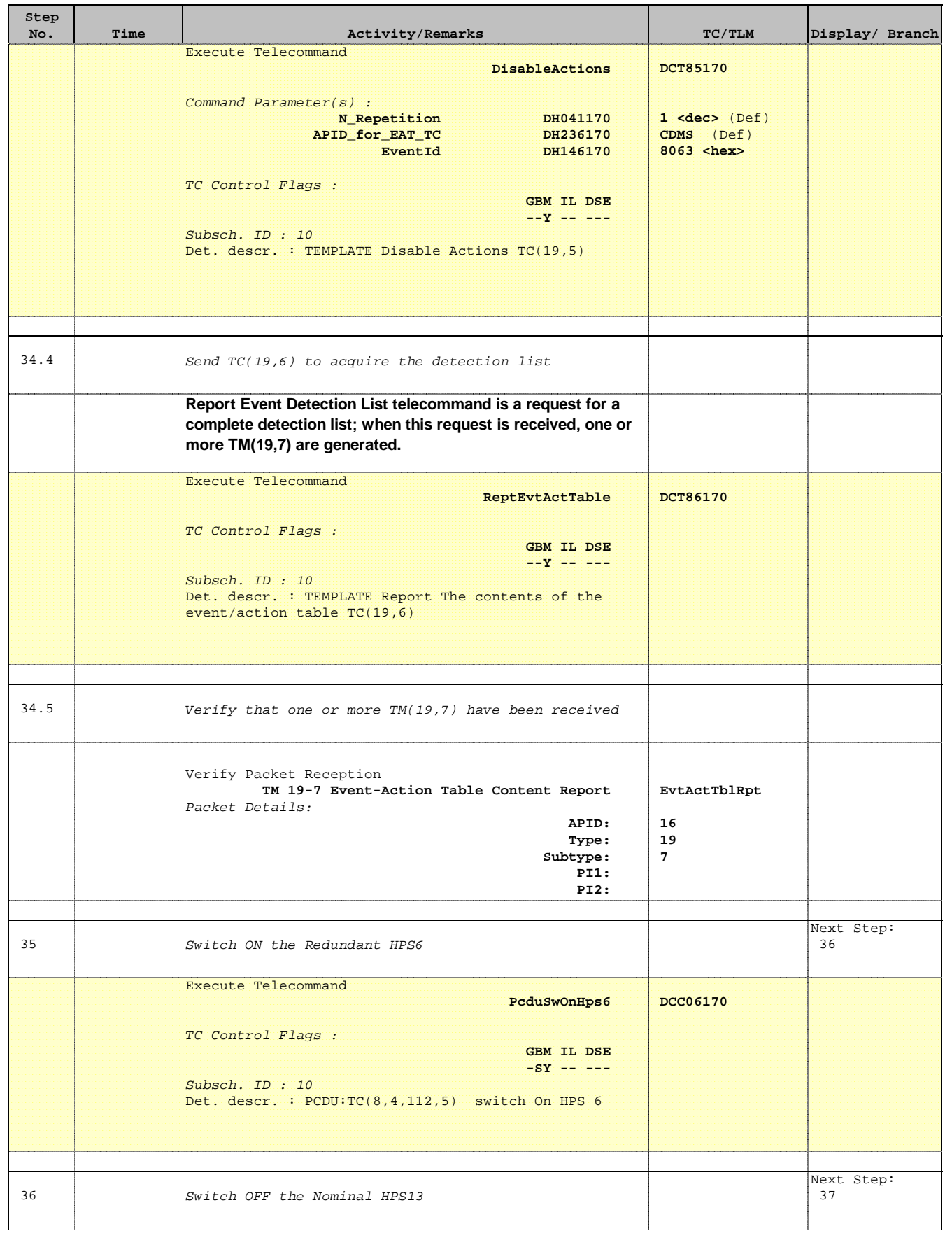

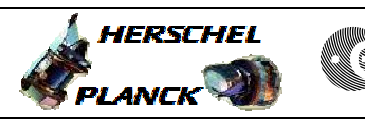

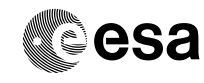

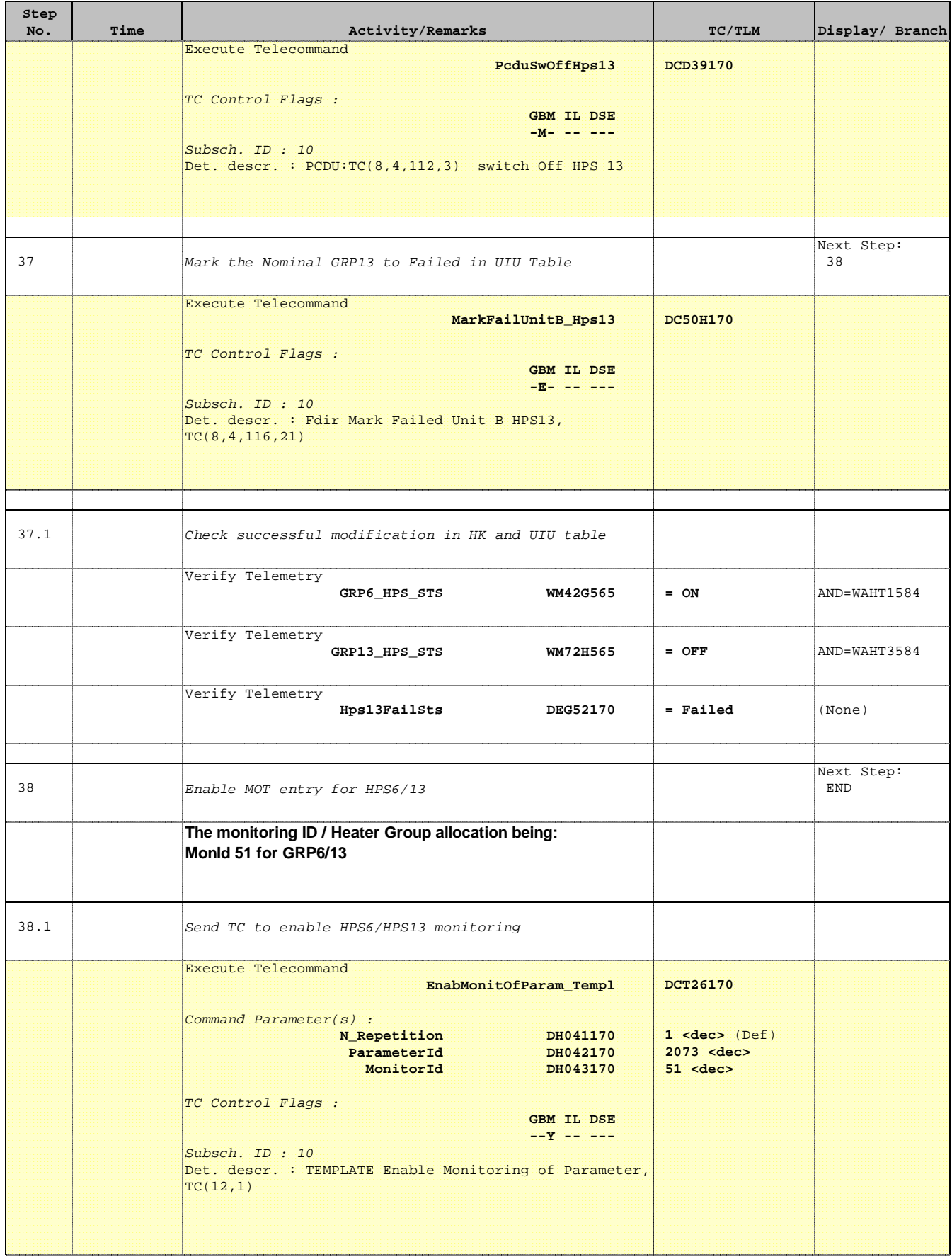

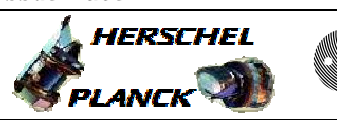

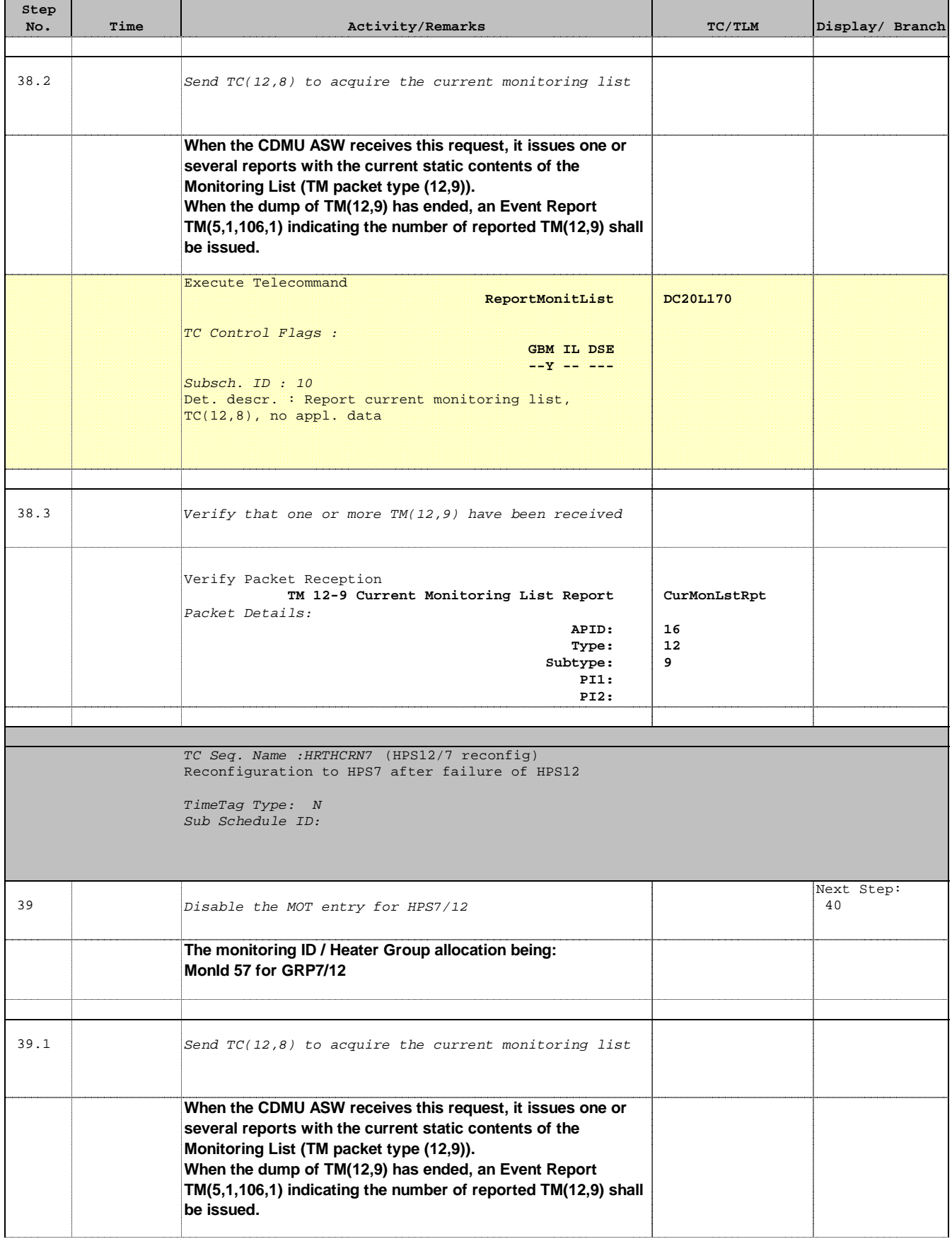

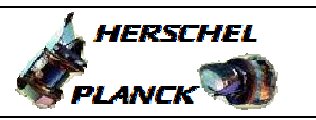

**CSA** 

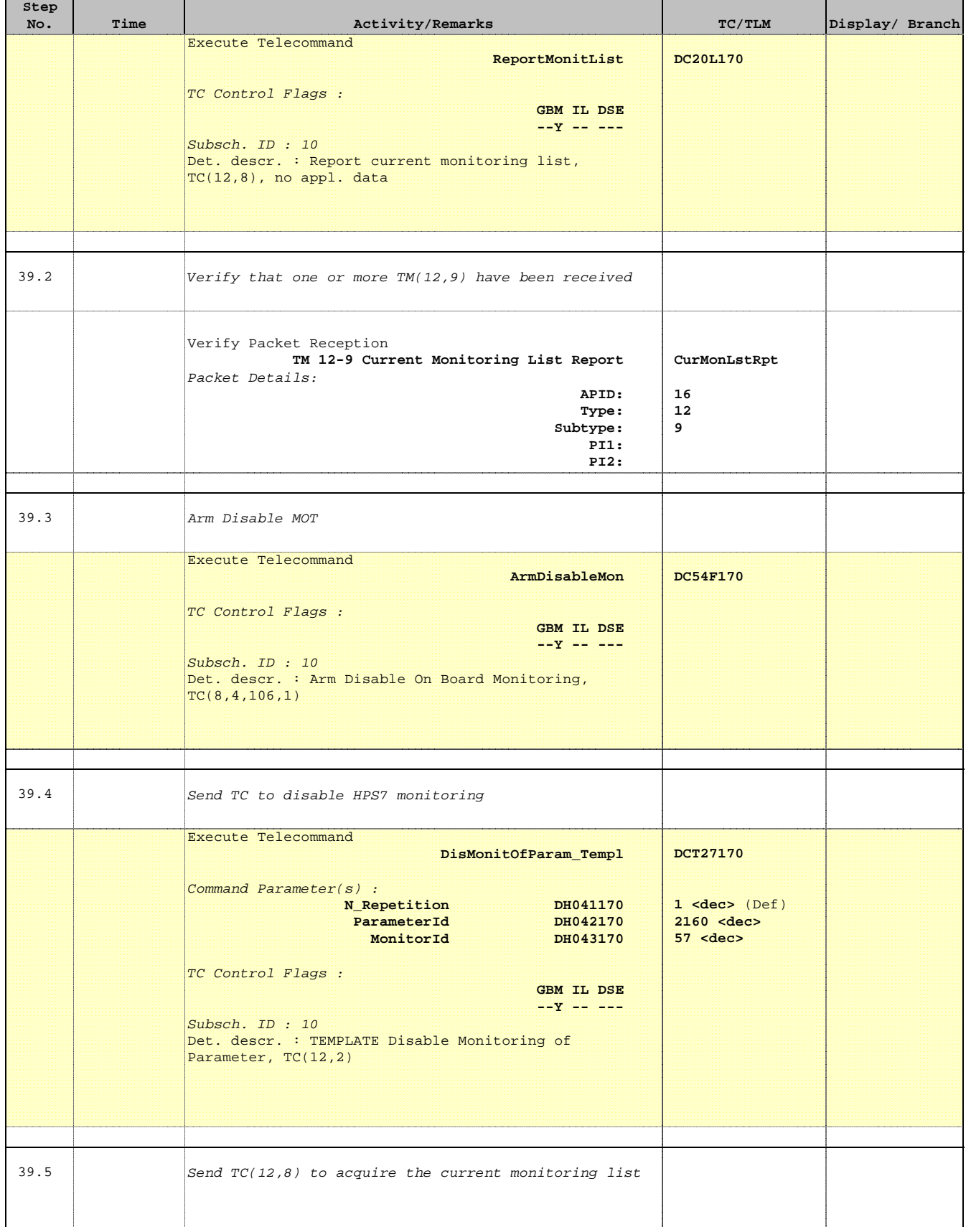

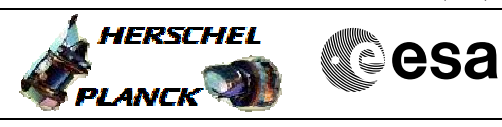

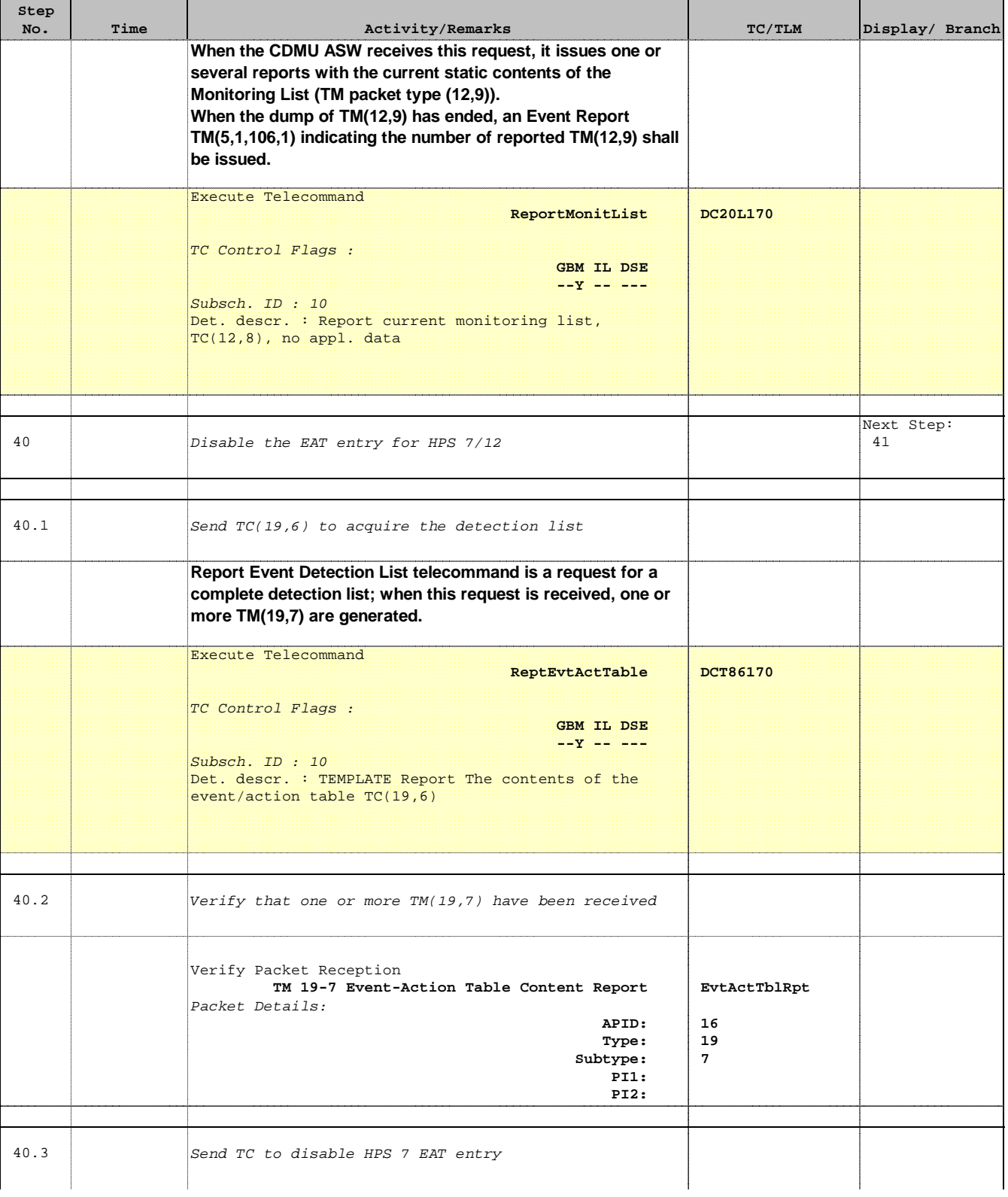

Doc No. : PT-HMOC-OPS-FOP-6001-OPS-OAH<br>Fop Issue : 3.0 Fop Issue : 3.0<br>
Issue Date: 3/04/10 Issue Date:

 Heater Group reconfiguration from HPS 10-18 to HPS 1-9 File: H\_CRP\_TCS\_HCRN.xls Author: E. Picallo

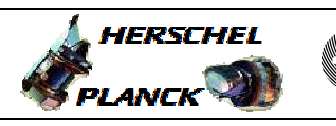

and the second

**CSA** 

 $\blacksquare$ 

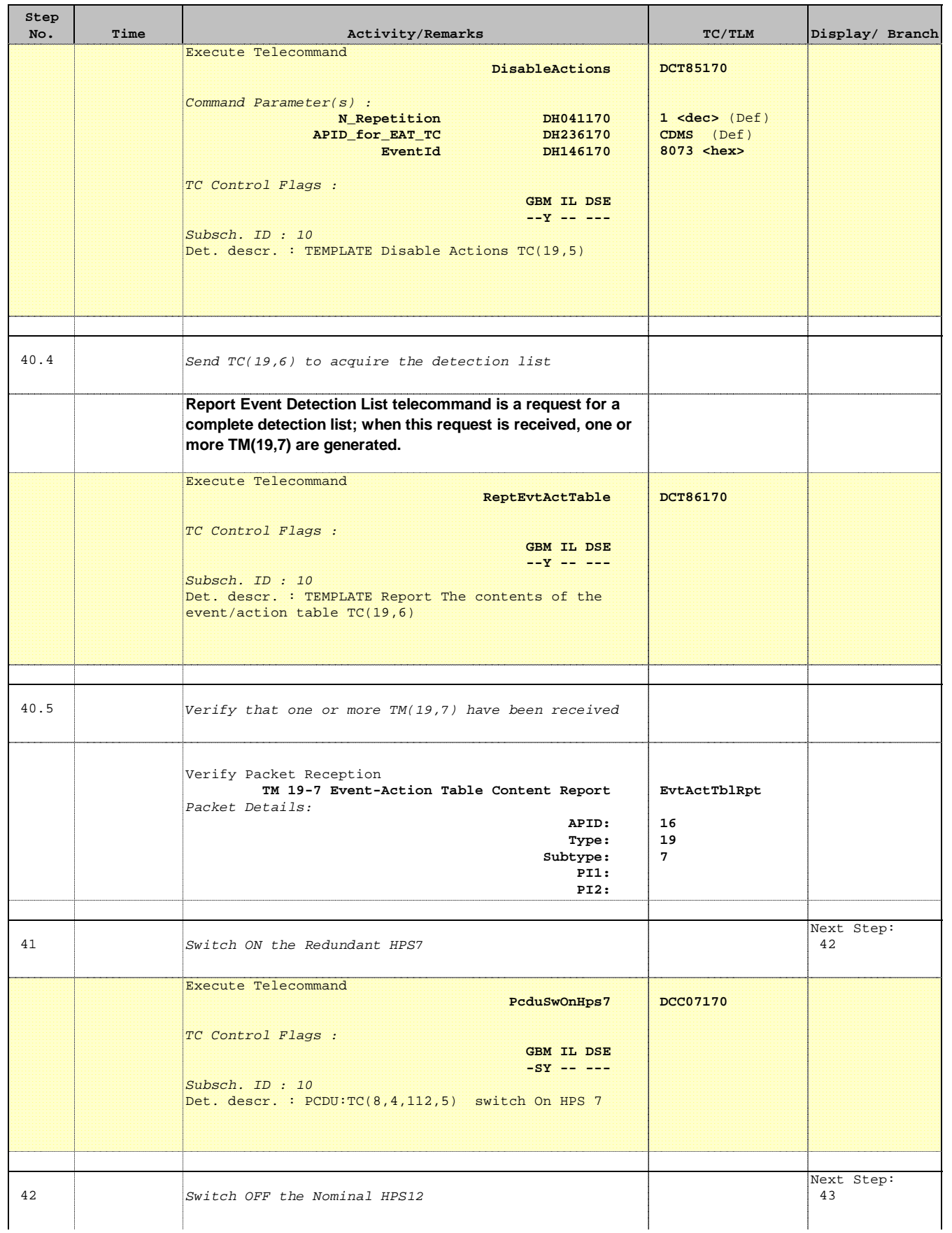

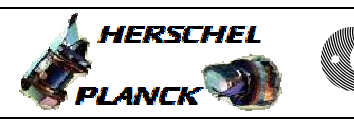

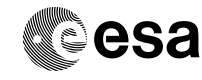

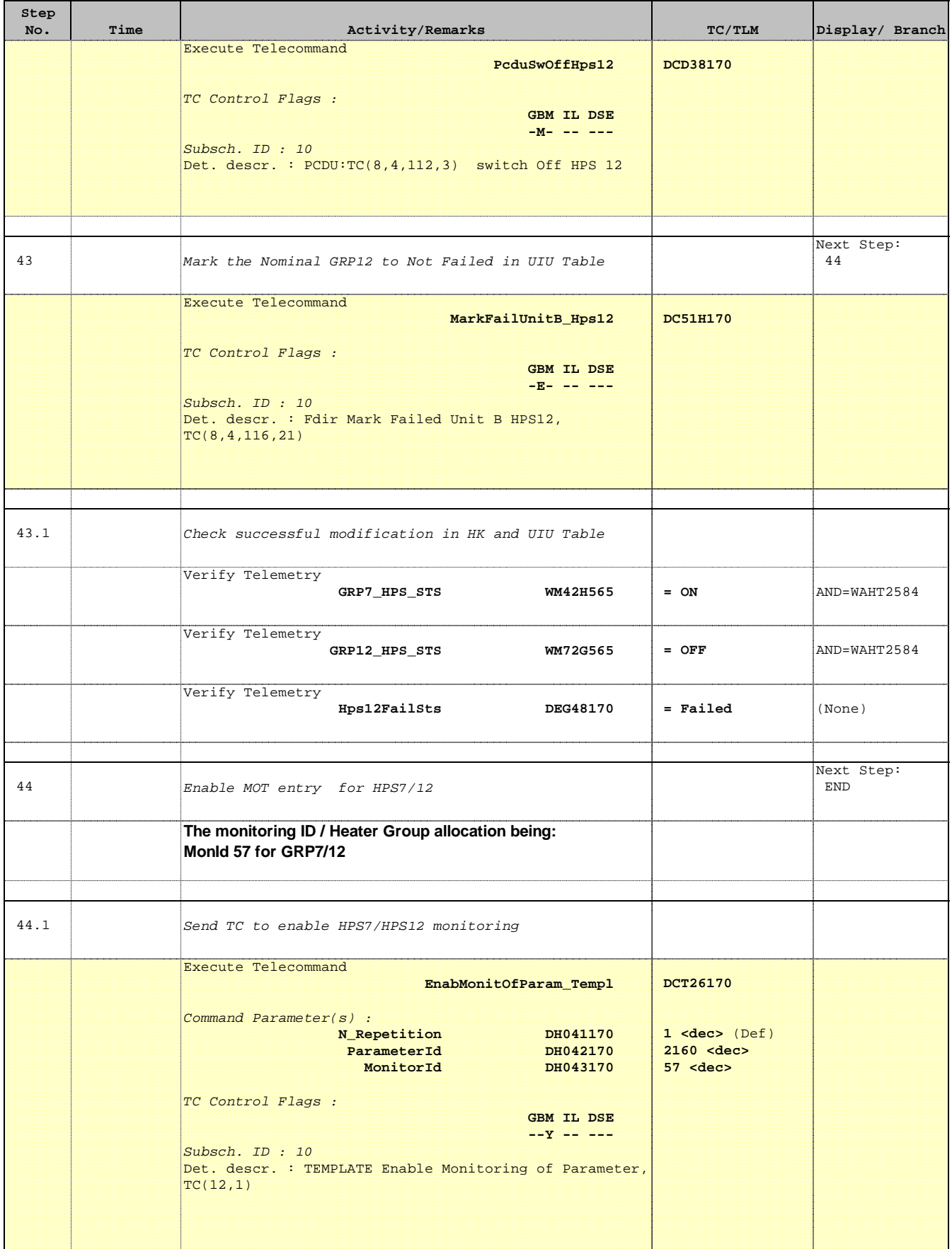

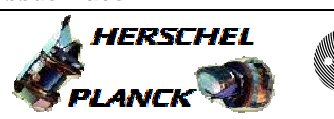

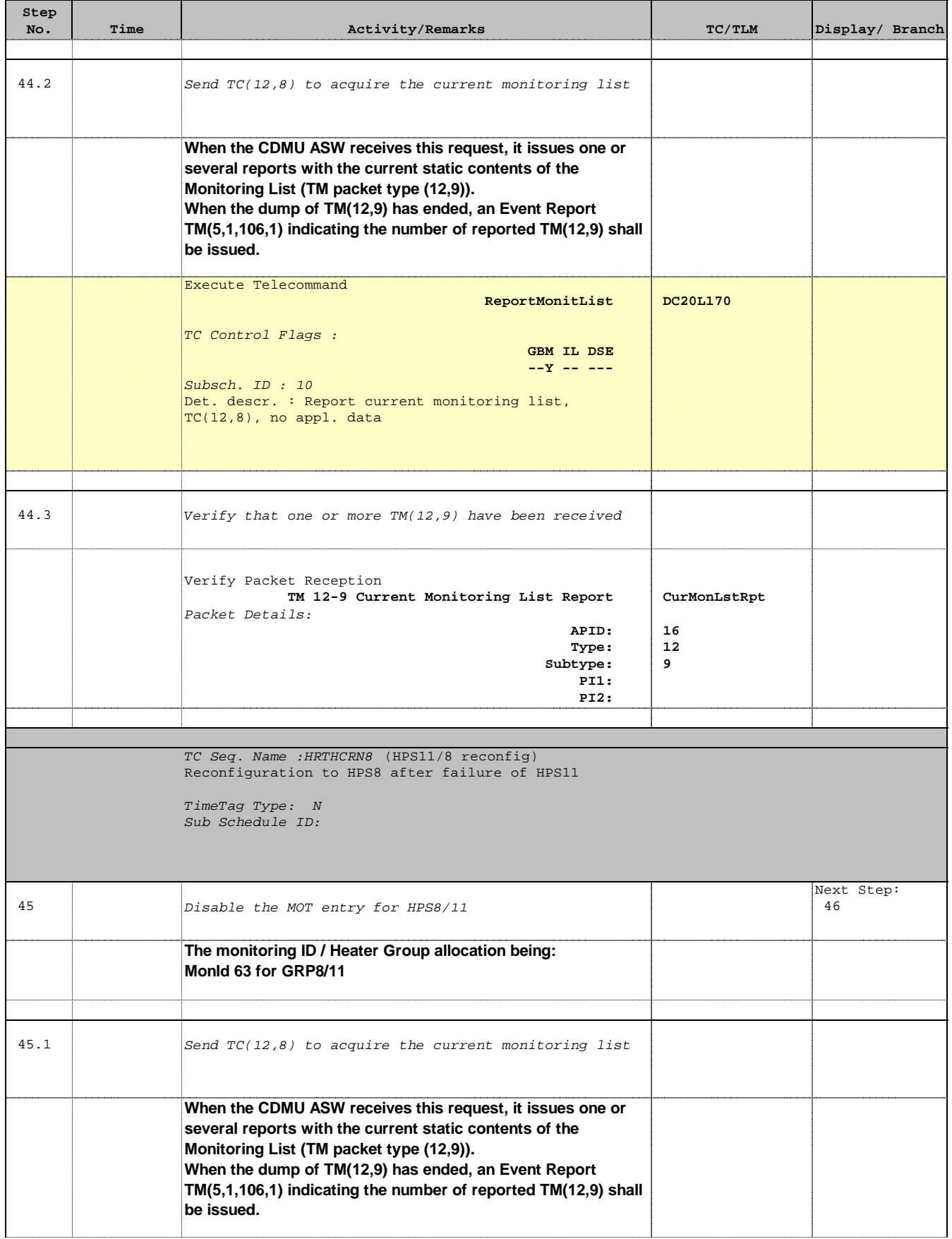

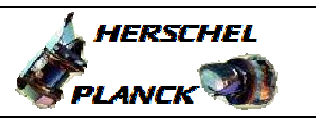

**CSA** 

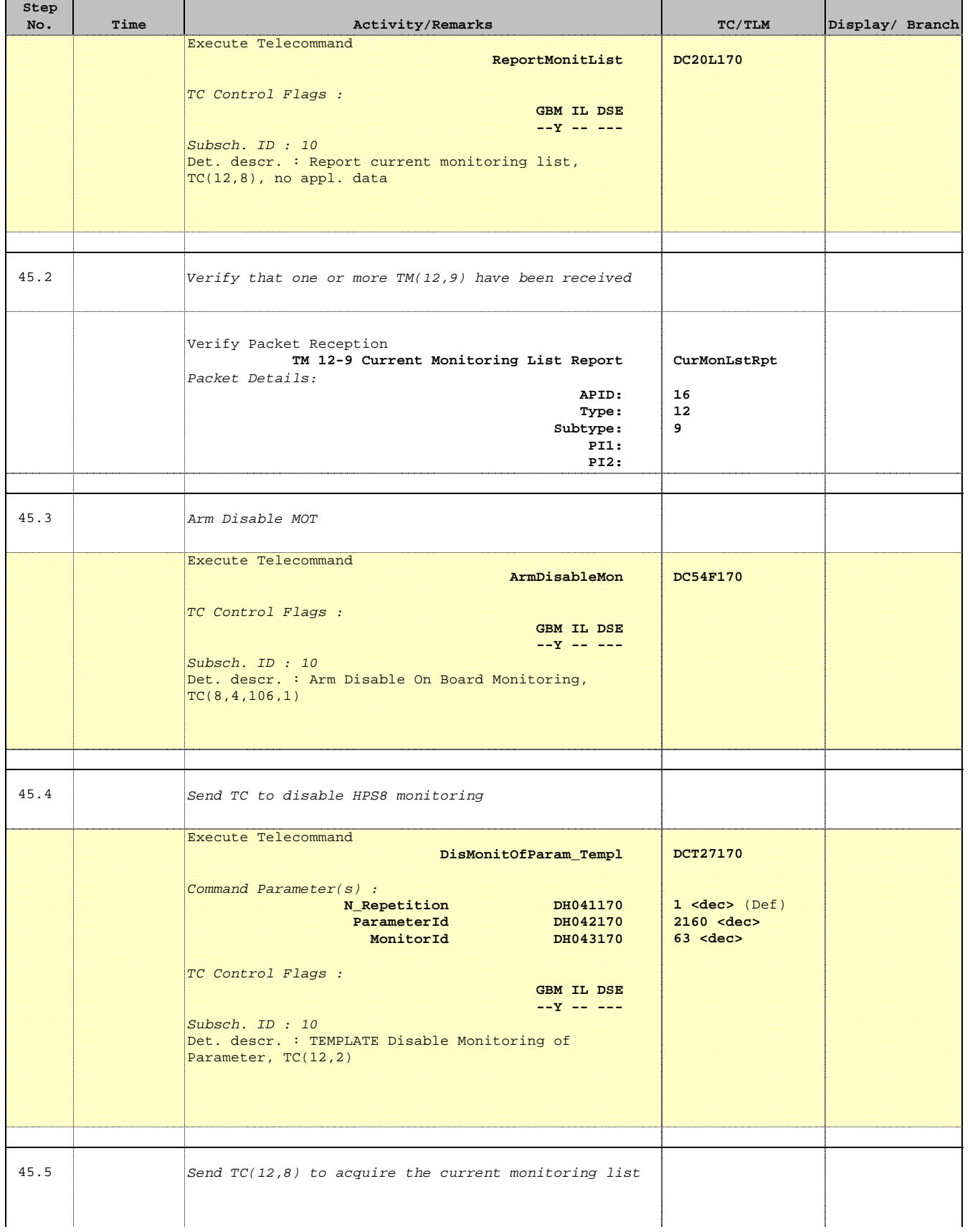

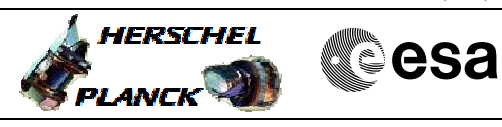

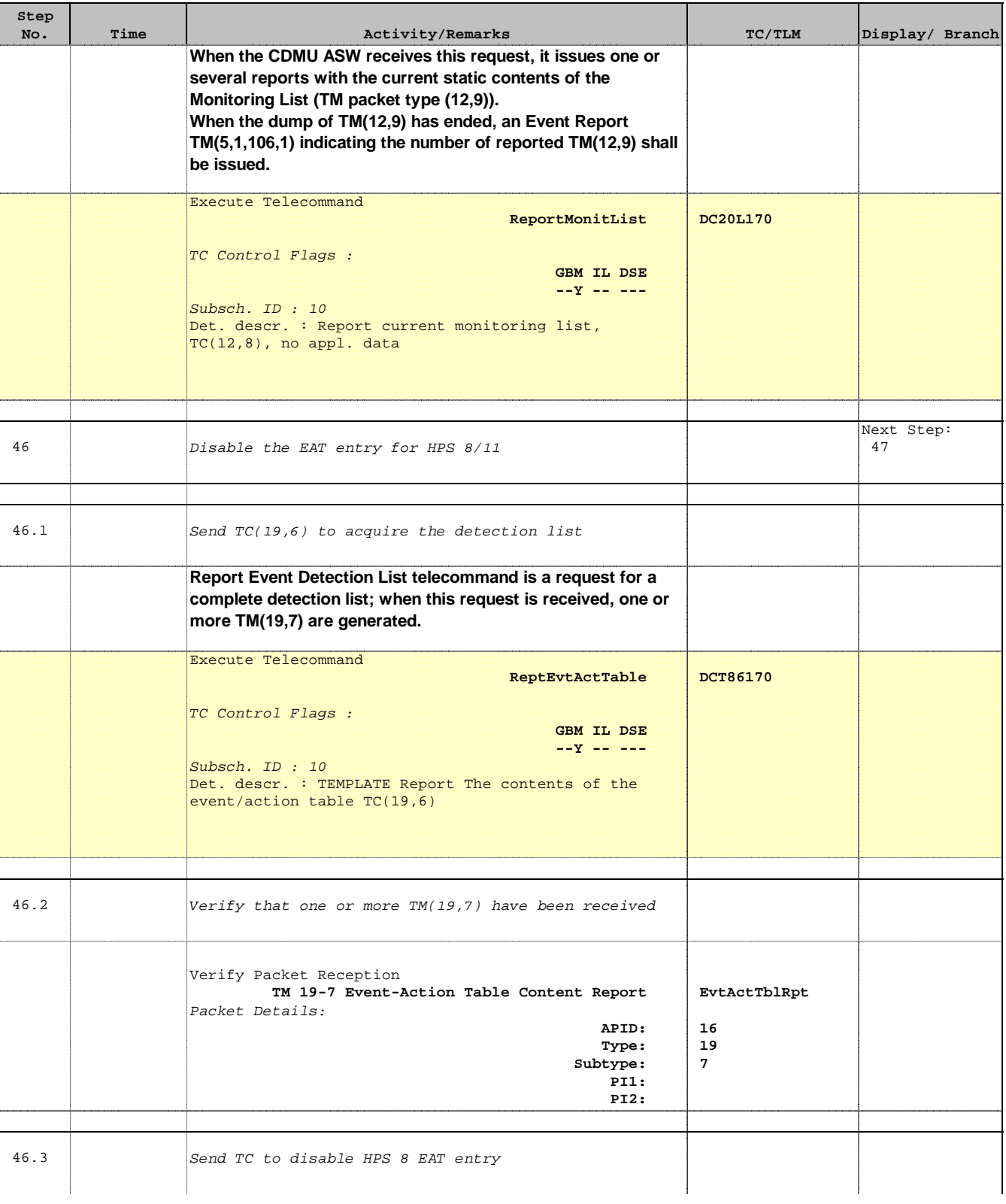

Doc No. : PT-HMOC-OPS-FOP-6001-OPS-OAH<br>Fop Issue : 3.0 Fop Issue : 3.0<br>
Issue Date: 3/04/10 Issue Date:

 Heater Group reconfiguration from HPS 10-18 to HPS 1-9 File: H\_CRP\_TCS\_HCRN.xls Author: E. Picallo

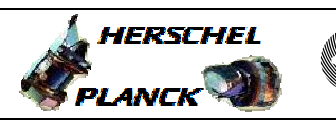

and the second

**CSA** 

 $\blacksquare$ 

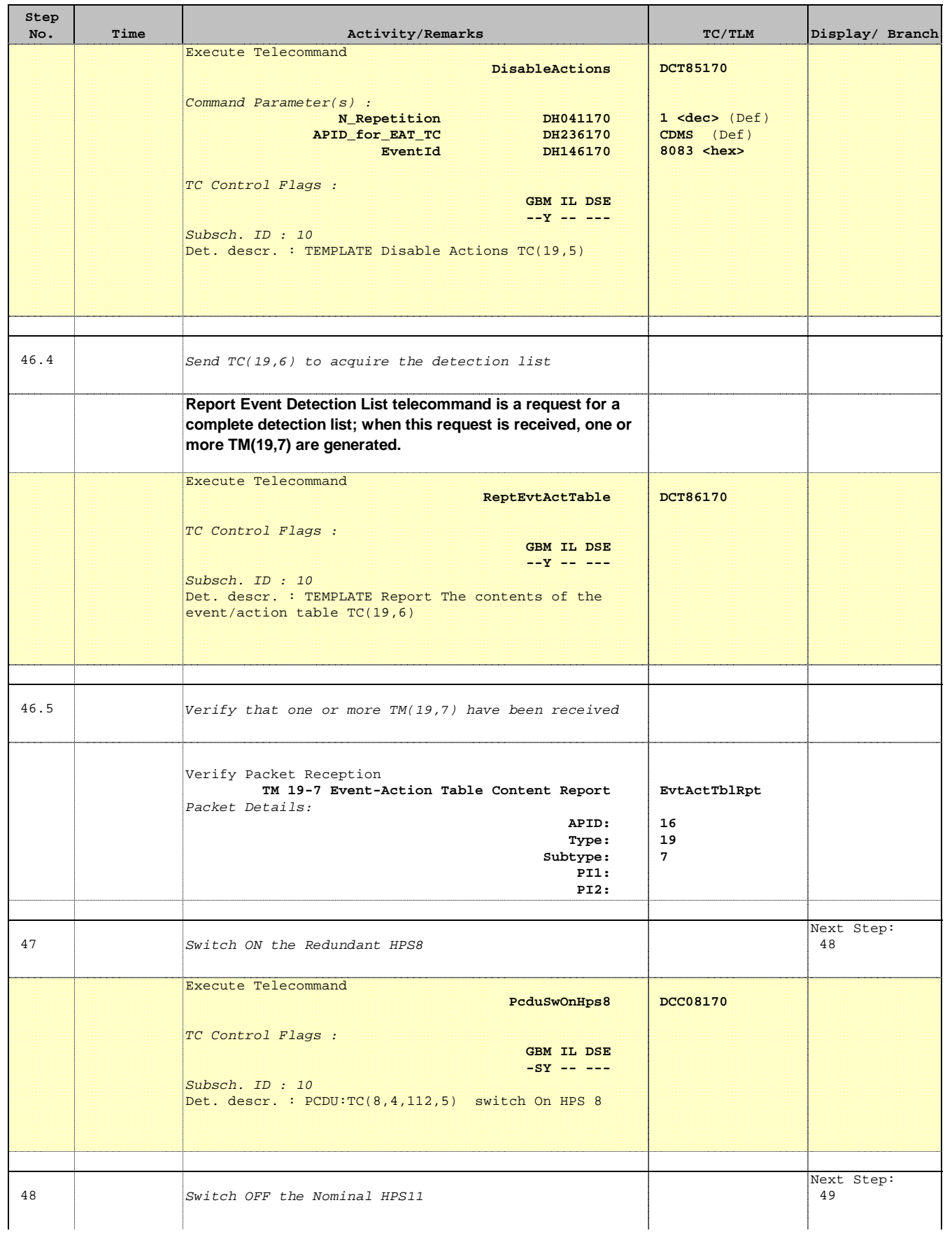

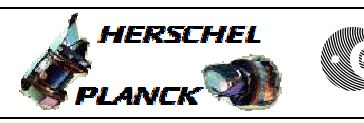

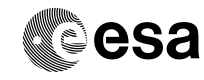

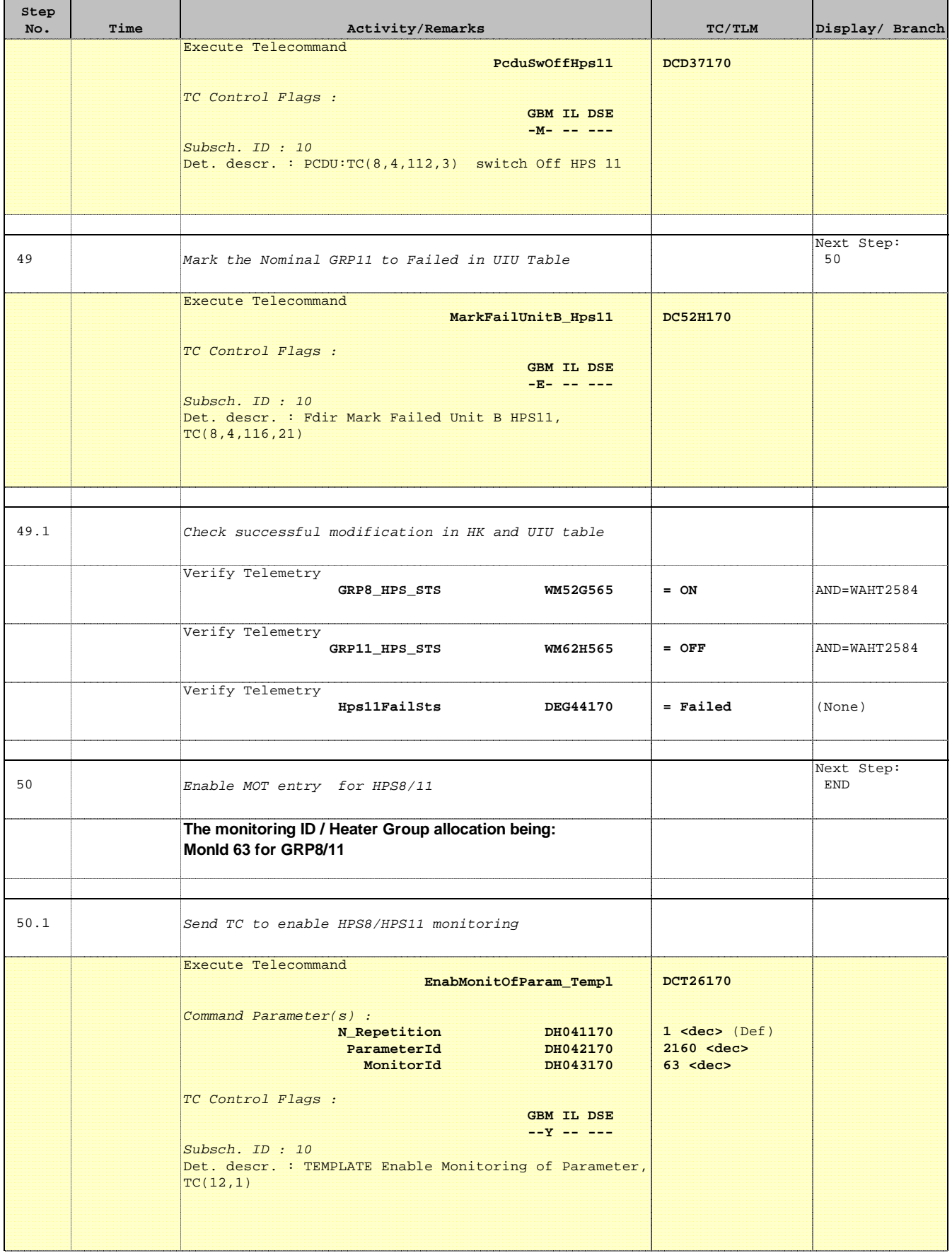

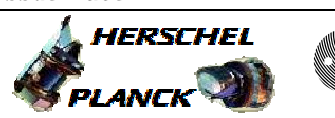

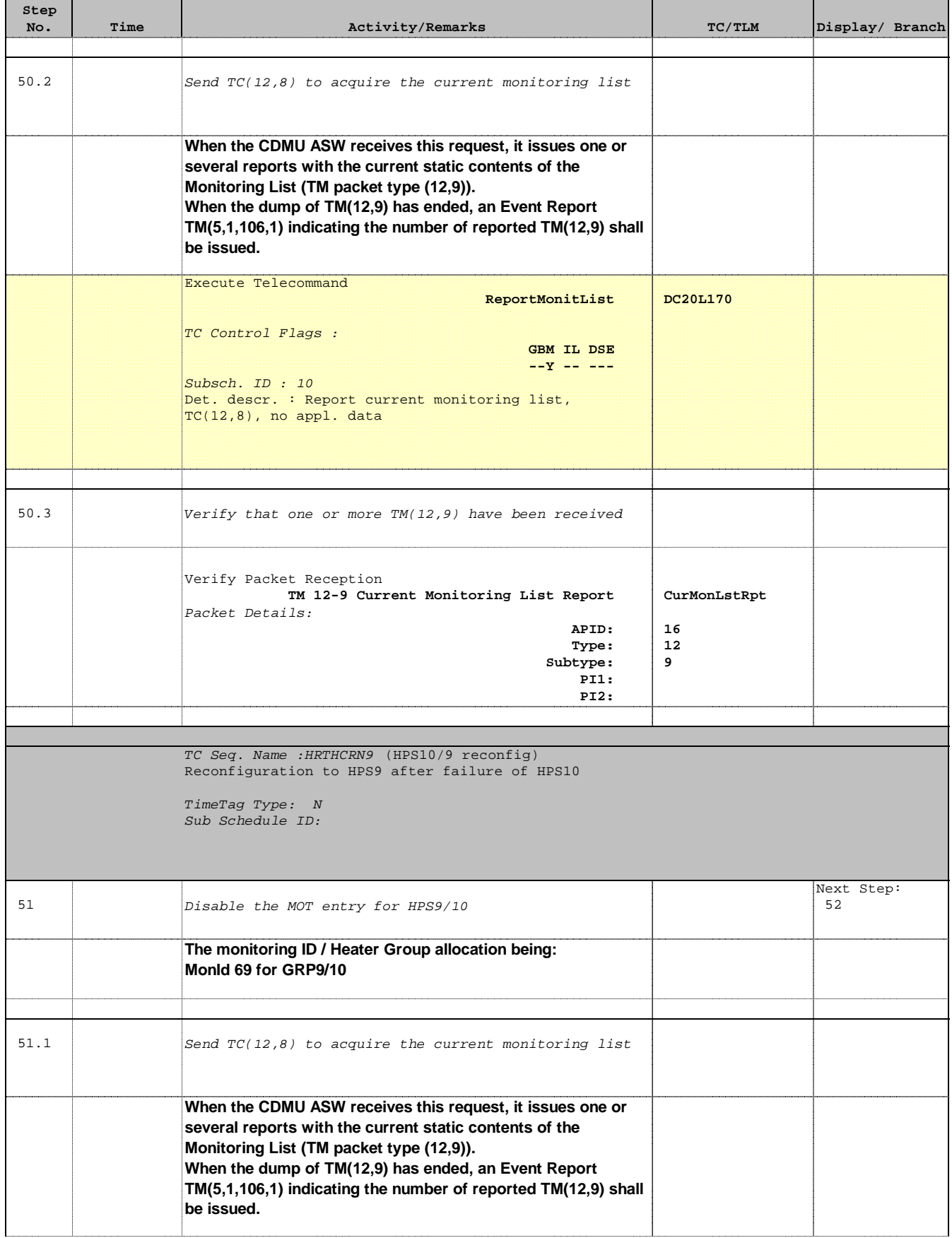

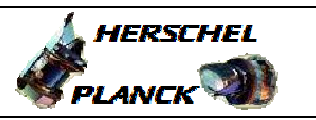

**CSA** 

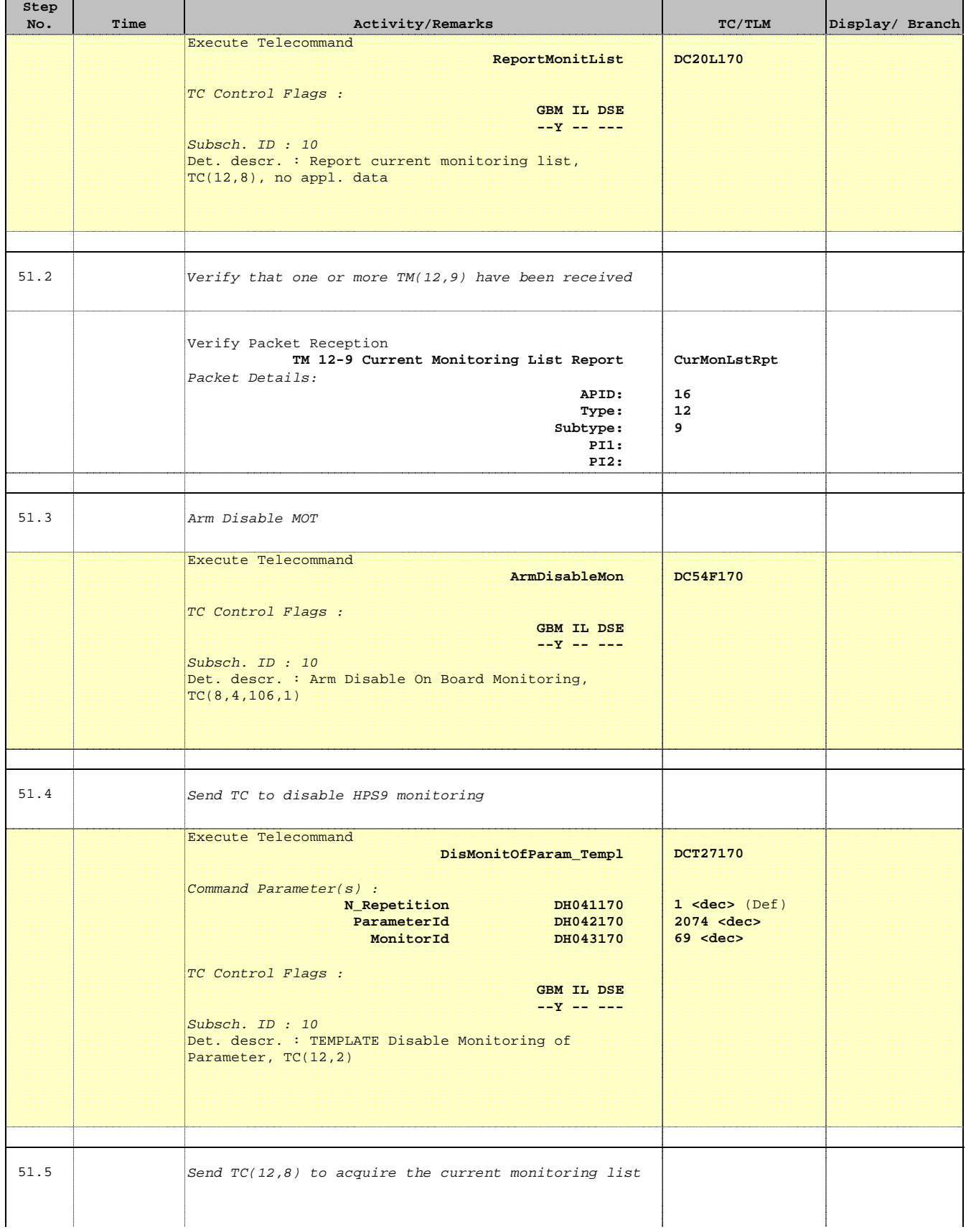

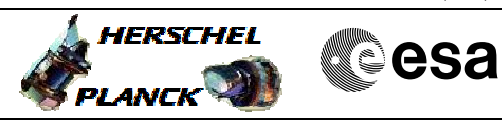

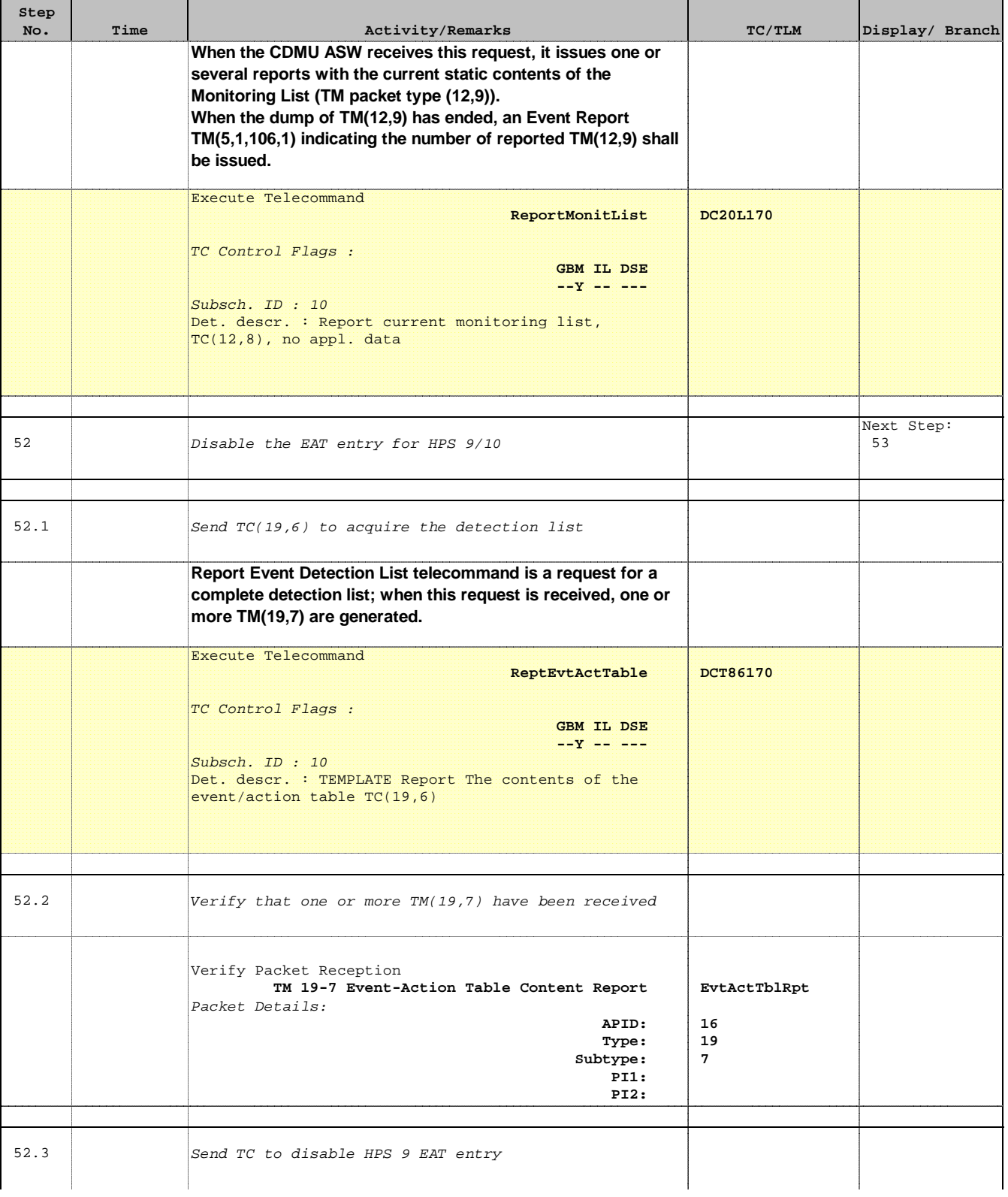

Doc No. : PT-HMOC-OPS-FOP-6001-OPS-OAH<br>Fop Issue : 3.0 Fop Issue : 3.0<br>
Issue Date: 3/04/10 Issue Date:

 Heater Group reconfiguration from HPS 10-18 to HPS 1-9 File: H\_CRP\_TCS\_HCRN.xls Author: E. Picallo

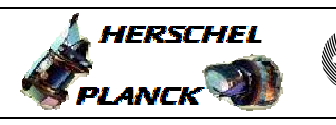

**CSA** 

┓

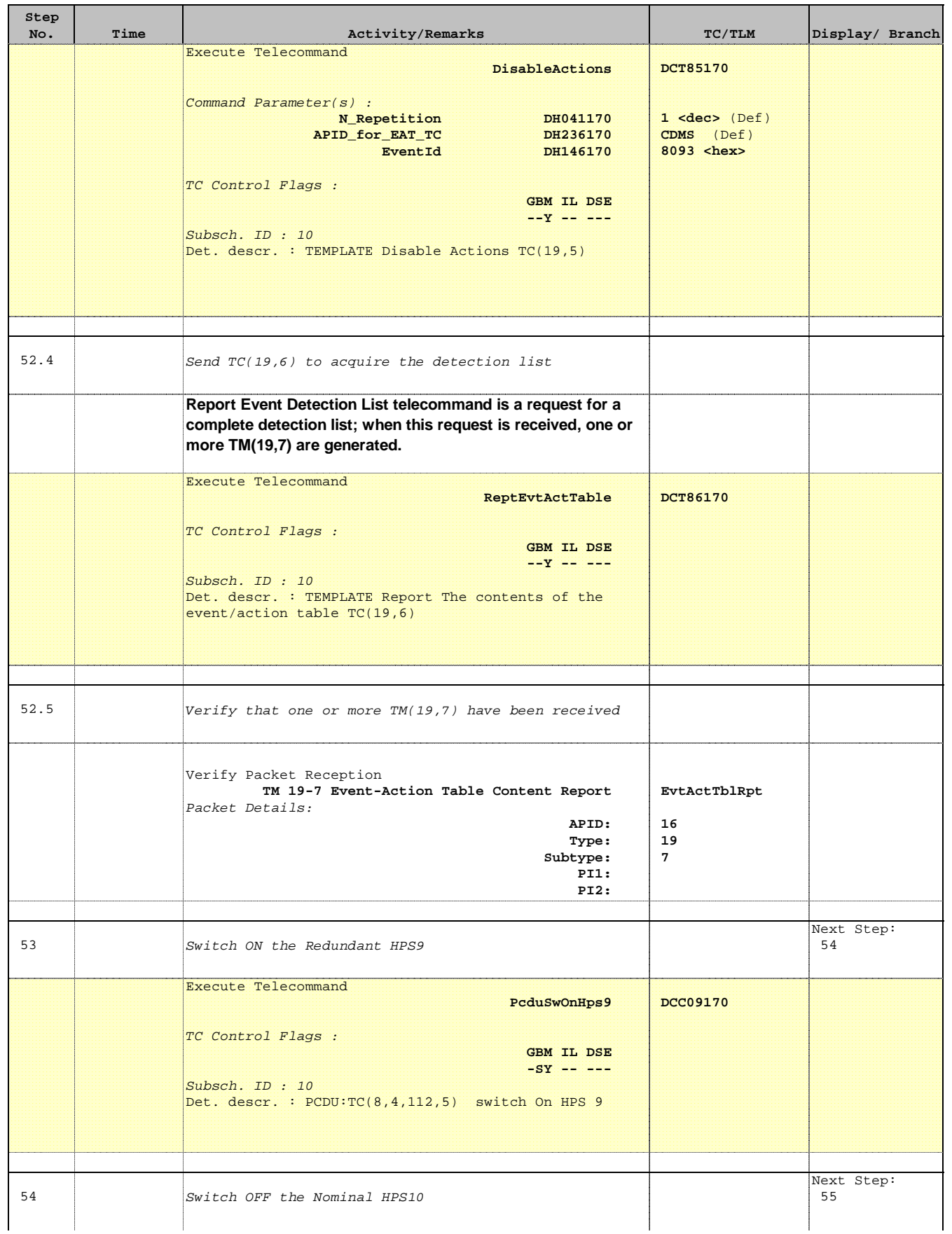

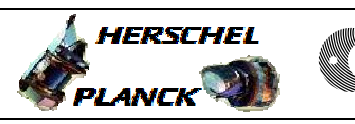

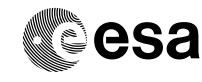

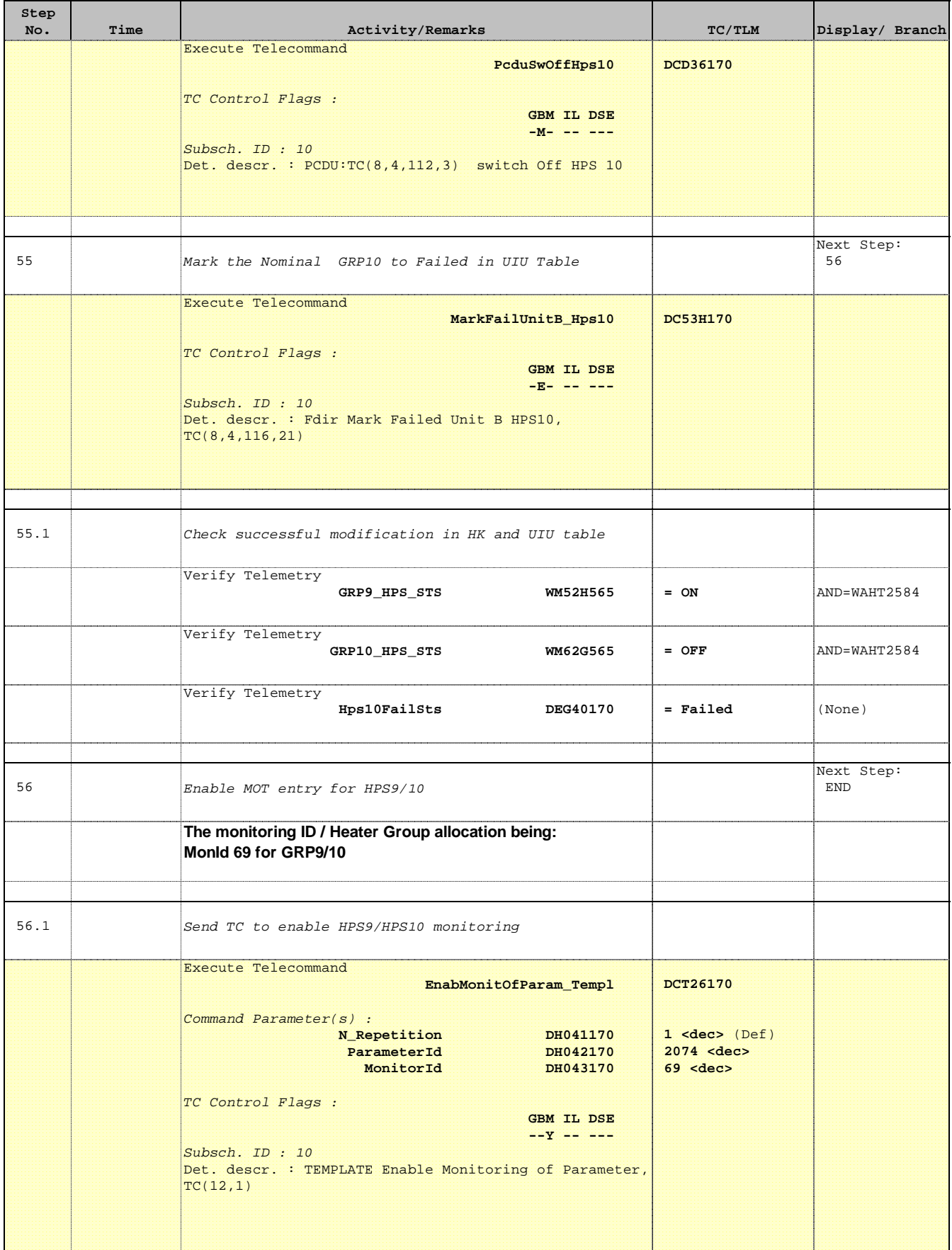

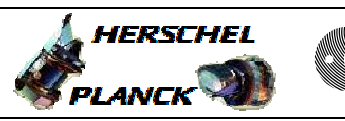

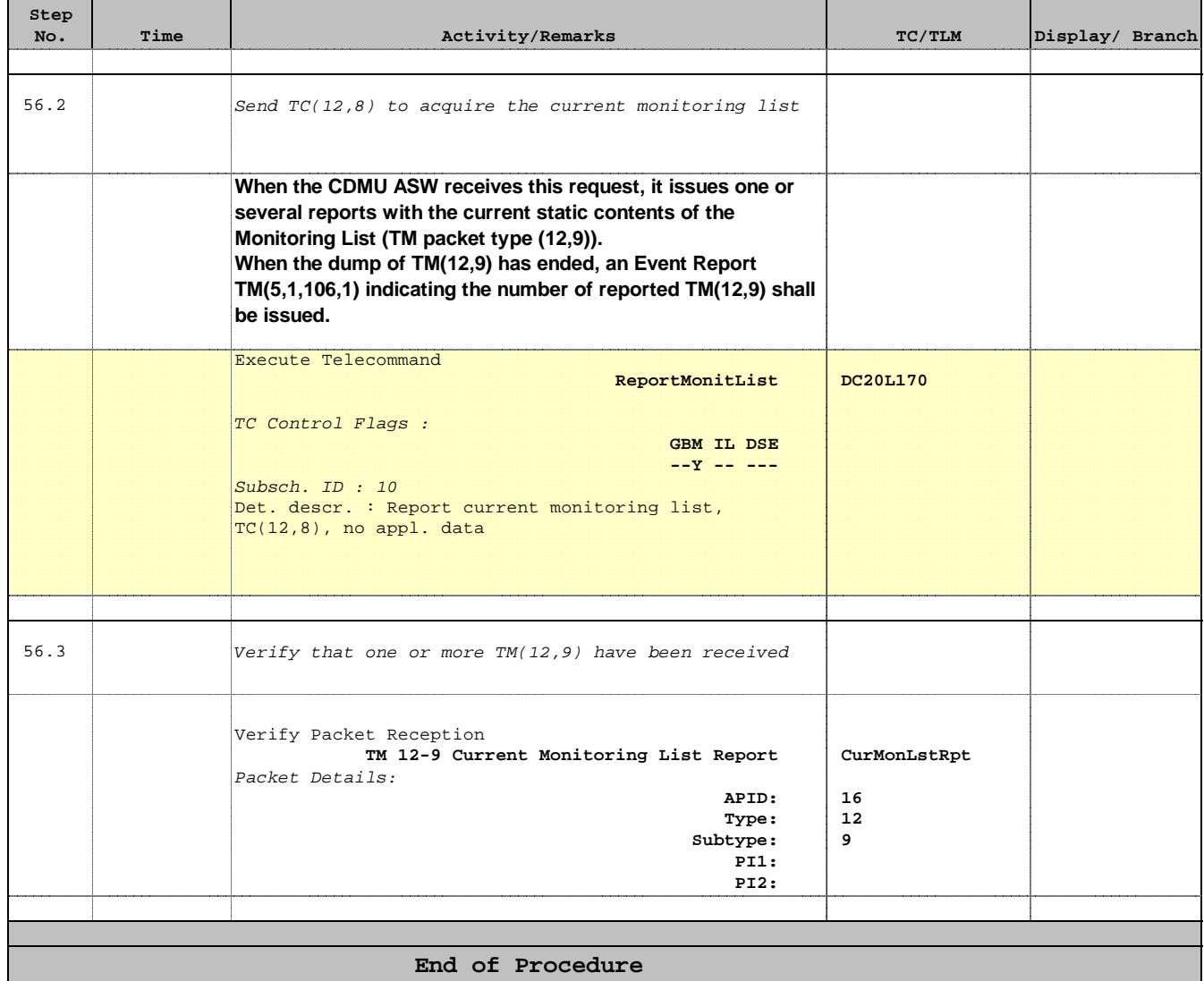